#### МИНИСТЕРСТВО НАУКИ И ВЫСШЕГО ОБРАЗОВАНИЯ РОССИЙСКОЙ ФЕДЕРАЦИИ федеральное государственное бюджетное образовательное учреждение

высшего образования «Тольяттинский государственный университет»

Институт математики, физики и информационных технологий (наименование института полностью)

Кафедра Прикладная математика и информатика (наименование)

09.03.03 Прикладная информатика (код и наименование направления подготовки, специальности)

Бизнес-информатика

(наименование профиля, специализации)

# **ВЫПУСКНАЯ КВАЛИФИКАЦИОННАЯ РАБОТА (БАКАЛАВРСКАЯ РАБОТА)**

на тему: \_\_\_\_ «Разработка проекта сайта торговой организации»

Обучающийся Е.Е. Заплитная

(И.О. Фамилия) (личная подпись)

Руководитель к.э.н., Т.А. Раченко

(ученая степень, звание, И.О. Фамилия)

Тольятти 2022

#### **Аннотация**

Тема работы - разработка проекта сайта торговой организации. Тема характеризуется необходимостью автоматизации деятельности компании по оптовой и мелкооптовой продаже сыра.

ВКР содержит 53 страницы, 24 рисунка, 2 таблицы и 20 источников.

Ключевые слова: продажа сыра, сайт, модель данных, диаграмма, моделирование, база данных, язык программирования.

Целью выпускной квалификационной работы является разработка сайта для компании по продаже сыра Торговая Ассоциация Липпе Рус.

Для достижения поставленной решены следующие задачи:

- провести анализ предметной области деятельности компании;
- построить концептуальную модель управления продажами с использованием сайта;

– построить логическую и физическую модель данных сайта;

– оценить экономическую эффективность разработки сайта.

Объектом исследования является деятельность компании по продаже сыра.

Предметом исследования являются бизнес-процессы информирования и консультирования клиентов организации через разработку сайта.

В рамках исследования применялись: теоретические методы, сравнительный анализ существующих современных реализаций предлагаемого решения, моделирование, технологии проектирования баз данных и программных комплексов.

В ходе выполнения выпускной квалификационной работы проанализирована организационная структура компании, действующие процессы деятельности компании. Спроектированы логическая и физическая модели данных. Приведен контрольный пример сайта. Рассчитаны экономические показатели, обосновывающие разработку сайта.

# **Содержание**

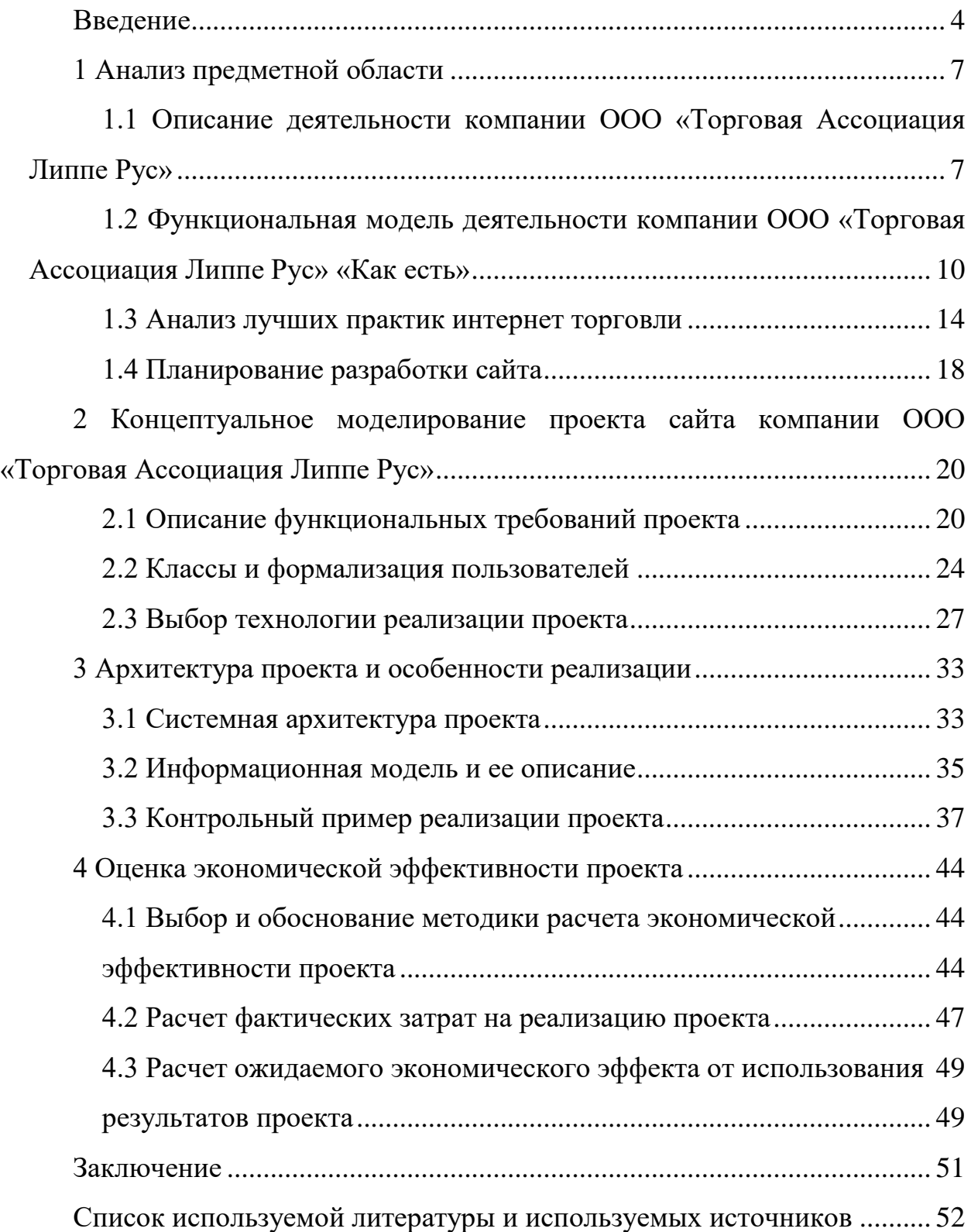

#### **Введение**

<span id="page-3-0"></span>На сегодняшний день большое количество бизнес-процессов, выполняемых в организациях автоматизированы, либо подвергаются автоматизации. Высокие темпы цифровизации общества в течение последнего десятилетия вынуждают компании из различных отраслей вставать на путь цифровой трансформации, поскольку внедрение современных информационных технологий в существующие бизнес-процессы становится определяющим фактором существования и дальнейшего развития этих компаний. Сегодня именно готовность к фундаментальным изменениям в подходе к управлению и реорганизации существующих процессов с применением высокотехнологичных решений определяет уровень конкурентоспособности той или иной компании.

Сложно переоценить преимущества, получаемые в результате цифровой трансформации: повышение эффективности работы сотрудников и организации в целом, сохранение времени, затрачиваемого на выполнение типовых задач, увеличение прибыли за счет сокращения издержек.

Однако большинство компаний, заинтересованных в развитии своей внутренней информационной инфраструктуры и желающих идти в ногу со временем, часто становятся жертвами интернет-маркетологов и расходуют огромные средства на внедрение предлагаемых программных решений, которые в конечном итоге приводят к снижению эффективности организации и увеличению расходов. Именно поэтому актуальным является разработка решений, учитывающих специфику работы определенной компании.

«В настоящее время акцент в развитии информационных технологий смещается в сторону улучшения взаимоотношений с клиентами, также продолжает совершенствоваться класс интеллектуальных информационных технологий. Интеллектуальные программные системы способны непрерывно извлекать новые знания и изменять свою структуру и функции, вместе с компанией развиваться и адаптироваться к решаемым задачам и условиям

внешней среды. Один из путей решения этих задач - внедрение информационных систем для автоматизации бизнеса, что характерно для клиентоориентированных компаний, где грамотные механизмы работы с различными экономическими субъектами пронизывают все процессы организации. Разработка и проектирование информационной системы предполагает создание единой базы контрагентов и различных функций, что позволяет вести полную историю сотрудничества с партнерами. »[5]

«Информационные технологии автоматизации взаимоотношений субъектов экономики в настоящее время представляют собой удобный информационный инструмент и позволяют выработать эффективную основу для работы с клиентами.»[5]

Актуальность работы обусловлена необходимостью повышения эффективности деятельности компании в сфере оптовый и мелкооптовой продажи сыров.

Целью работы является разработка сайта для компании по продаже сыра Торговая Ассоциация Липпе Рус.

Для достижения поставленной цели необходимо решить следующие задачи:

– провести анализ предметной области деятельности компании;

– построить концептуальную модель управления продажами с использованием сайта;

– построить логическую и физическую модель данных сайта;

– оценить экономическую эффективность разработки сайта.

Объектом бакалаврской работы является деятельность компании по продаже сыра Торговая Ассоциация Липпе Рус, предметом – бизнес-процессы информирования и консультирования клиентов организации через разработку сайта.

Практическая значимость исследования состоит в том, что разработан сайт, который способствует повышению эффективности деятельности компании.

Бакалаврская работа состоит из введения, заключения, анализа предметной области, концептуального моделирования проекта, архитектуры проекта и особенностей реализации, оценки экономической эффективности внедрения проекта.

В первом разделе дается технико-экономическая характеристика предметной области, рассматриваются особенности организационной структуры предприятия, выделяются основные функции деятельности по продажам. Разрабатывается модель деятельности по продажам «как есть» с применением нотации IDEF0. Производится анализ лучших практик по сайтам Интернет-торговли.

Во втором разделе производится анализ и оптимизация существующего бизнес-процесса, построение концептуальной модели будущей информационной системы с использованием нотации функционального моделирования IDEF0 и с применением унифицированного языка моделирования UML.

В третьем разделе определяется архитектура решения, описывается выбранный подход и инструменты реализации, производится построение информационных моделей – логической и физической модели базы данных. Приводится контрольный пример реализации проекта, в котором показываются элементы интерфейса сайта компании.

В четвертом разделе описывается методика определения экономической эффективности и производится расчет экономической эффективности внедрения сайта в деятельность компании.

#### <span id="page-6-0"></span>**1 Анализ предметной области**

## <span id="page-6-1"></span>**1.1 Описание деятельности компании ООО «Торговая Ассоциация Липпе Рус»**

Торговая Ассоциация Липпе Рус является крупной компанией, осуществляющей оптовую торговлю сыром и сырными продуктами. Новым направлением деятельности компании является мелкооптовая торговля, для чего необходимо расширение присутствия компании в сети Интернет и разработка сайта соответствующей направленности.

«Рыночные условия таковы, что все возможности для интенсивного роста торговых предприятий практически исчерпаны. До предела обострена конкуренция. Один и тот же товар могут предоставить десятки и сотни поставщиков примерно по одним и тем же ценам. Ценовая конкуренция уходит на второй план, поскольку возможности для маневров на этом поле практически полностью выработаны различными бонусными схемами и программами лояльности.

В таких условиях единственным эффективным инструментом конкурентной борьбы остается качество обслуживания клиентов. Разумеется, прежде всего, это поставки точно в срок, но не только. Повышают качество обслуживания и такие сервисы, как:

– системы автоматизированного заказа товара;

– интеграция информационных систем продавца и клиента;

– оперативное информирование клиента о ходе выполнения его заказа.  $\mathcal{D}[6]$ 

«Оптово-розничная торговля (Cash&Carry) с точки зрения информационных технологий объединяет задачи из сегментов B2B и B2C.

В этом торговом сегменте тоже есть оптовые продажи. Но это мелкий опт для малого бизнеса, который практически не автоматизирован. Так что

оптовые продажи в нём мало чем отличаются от продаж в секторе розничной торговли. »[6]

«Есть и розничные продажи, но при этом ведется персонифицированный учет. Это не просто продажа частному лицу в соответствии с публичной офертой розничного магазина. Это такая же сделка по договору куплипродажи, что совершается на B2B-рынке, но только оформленная контрольнокассовой машиной. Поэтому информационные системы для Cash&Carry должны обладать функциональностью товароучетных систем для оптовой торговли и подвергаться нагрузкам систем автоматизации розничной торговли.

Торговля в режиме онлайн практикуется и в сегменте B2C, и в сегменте B2B. Но их требования к информационным системам различаются. Для B2B важны взаимоотношения с клиентами. В сегменте B2C продавцы большую часть своих сил тратят на поисковую оптимизацию и продвижение своих сайтов. Оставшиеся силы направляются на повышение юзабилити, удобство работы пользователей. »[6]

«Разумеется, сайт должен быть интегрирован с бэк-офисом, а он представлять собой традиционную товароучетную систему, используемую в классической торговле. Особое внимание тут уделяется автоматизации службы доставки: планирование, диспетчеризация и даже спутниковый мониторинг.

Сегмент онлайн-торговли растет и развивается в немалой степени за счёт стремительного развития мобильного сектора Интернета, востребованности мобильных приложений и CMS, адаптированных для планшетов и смартфонов.»[6]

Развитие мелкооптовой торговли является актуальным направлением развития компании, которое позволит сохранить эффективность бизнеса на сильно насыщенном рынке.

Предмет торговли – сыр и сырные продукты обладает определенной спецификой, которая выражается в требованиях к хранению и транспортировке.

Компания ООО «Торговая Ассоциация Липпе Рус» зарегистрирована 24.06.2019 по адресу 173008, Новгородская область, город Великий Новгород, Большая Санкт-Петербургская ул., д. 130, помещ. 4-10 и имеет основной вид деятельности «Торговля оптовая молочными продуктами, яйцами и пищевыми маслами и жирами».

Компания сотрудничает с большим числом маслосырзаводов России и Белоруссии, а также частных сыроварен.

Организационно - штатная структура компании ООО «Торговая Ассоциация Липпе Рус» показана на рисунке 1.

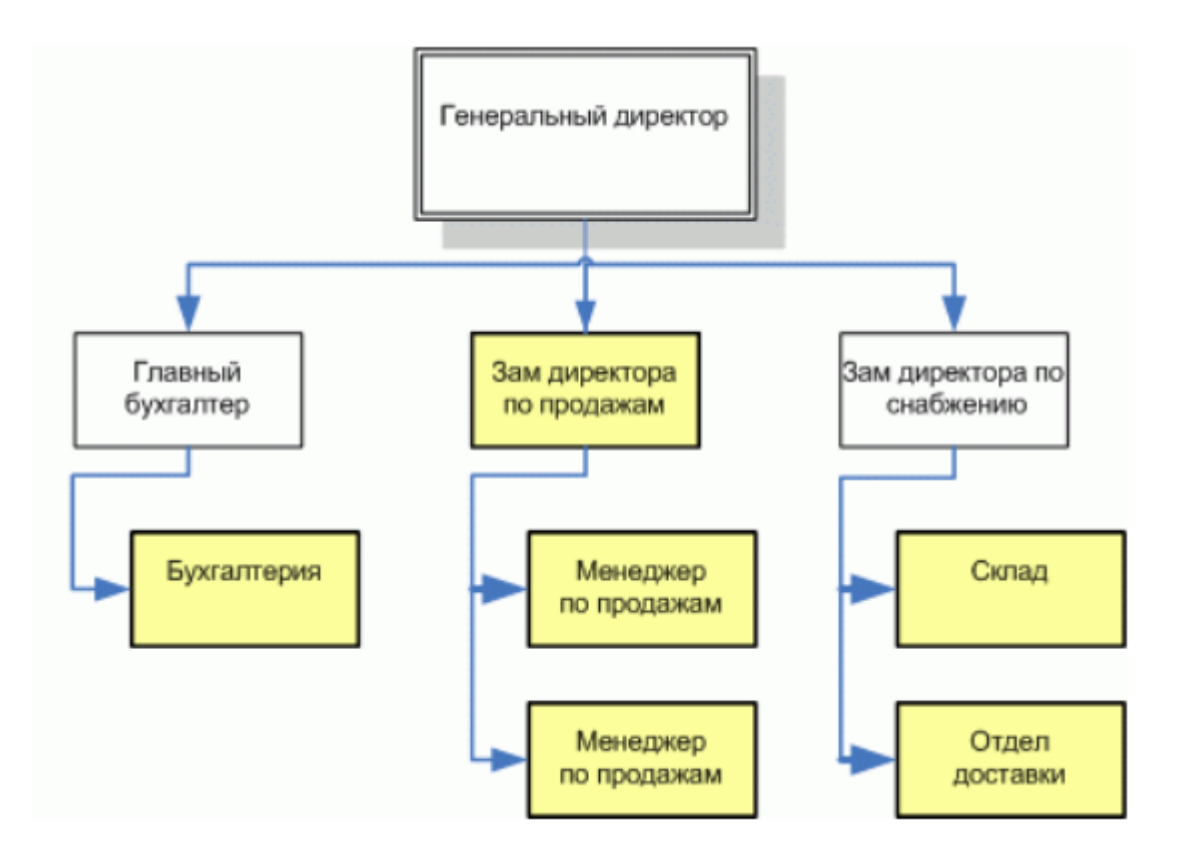

Рисунок 1 – Организационная структура компании ООО «Торговая Ассоциация Липпе Рус»

Компания включает генерального директора, финансовый отдел, отдел продаж и подразделения снабжения. В штат отдела продаж входят два менеджера по продажам.

В осуществлении бизнес-процесса продаж принимают участие: генеральный директор, сотрудники бухгалтерии, начальник отдела продаж и его менеджеры, сотрудники склада и отдела доставки. Организационная структура компании представлена. На схеме цветом выделены подразделения, которые задействованы в процессе продаж. Деятельность этих подразделений полностью или частично будет автоматизироваться с помощью разрабатываемого сайта системы.

Непосредственно с клиентами в компании работают: зам директора по продажам и два менеджера по продажам.

В отделе продаж создана локальная сеть из 3-х ПЭВМ. Менеджеры отдела продаж поддерживают в актуальном состоянии представление компании в Интернет на специализированных агрегаторах.

В целом деятельность компании ООО «Торговая Ассоциация Липпе Рус» соответствует практике крупных оптовиков и для задействования новой сферы мелкооптовой торговли необходима существенная информатизация бизнес-процессов и расширение присутствия компании в Интернет путем разработки собственного сайта.

## <span id="page-9-0"></span>**1.2 Функциональная модель деятельности компании ООО «Торговая Ассоциация Липпе Рус» «Как есть»**

По данным работ [3], [10], [12] на первом этапе анализа предметной области наиболее эффективно использование функционального моделирования в нотации Icam DEFinition for Function Modeling (IDEF0)

В настоящее время клиент для совершения покупки должен связаться с компанией по телефону или по электронной почте, указанным на сайтах агрегаторах оптовых продавцов.

Менеджер по продажам оформляет договор купли - продажи и выставляет счет клиенту. После оплаты счета, формируется партия заказанных товаров и отправляется клиенту в соответствии с договором. Данные по продажам фиксируются на бумажных носителях и в отдельных файлах.

Диаграмма продажи товара уровня А-0 изображена на рисунке 2.

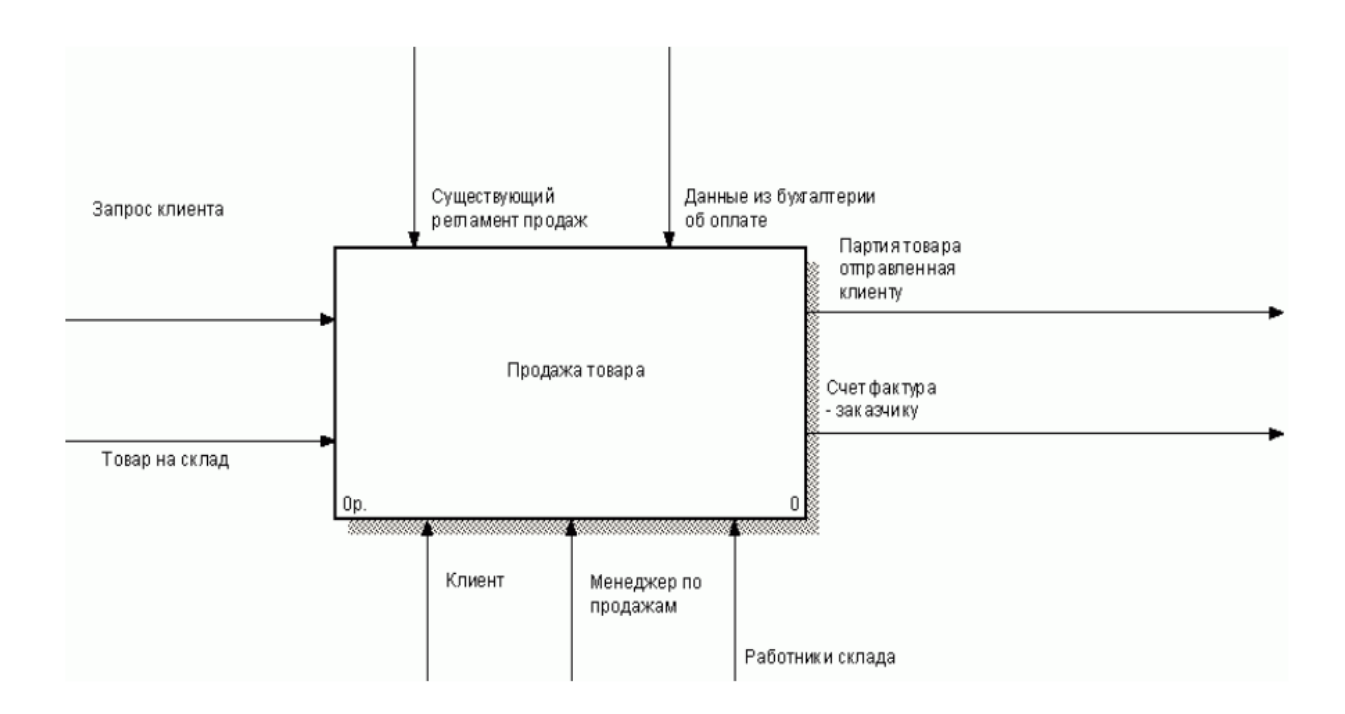

Рисунок 2 – Диаграмма А-0 «Продажа товара»

Процесс продажи включает: прием заказа от клиента, оформление договора купли продажи, оформление счета и выставление его клиенту, отправка товара клиенту. Данные работы показаны на рисунке 3.

Прием заказа от клиента включает такие процессы как ознакомить клиента с действующим прайс-листом, проверить наличие на складе выбранных клиентом позиций, и уточнить, при необходимости, сроки доставки товаров под заказ, согласовать с клиентом окончательный список товаров.

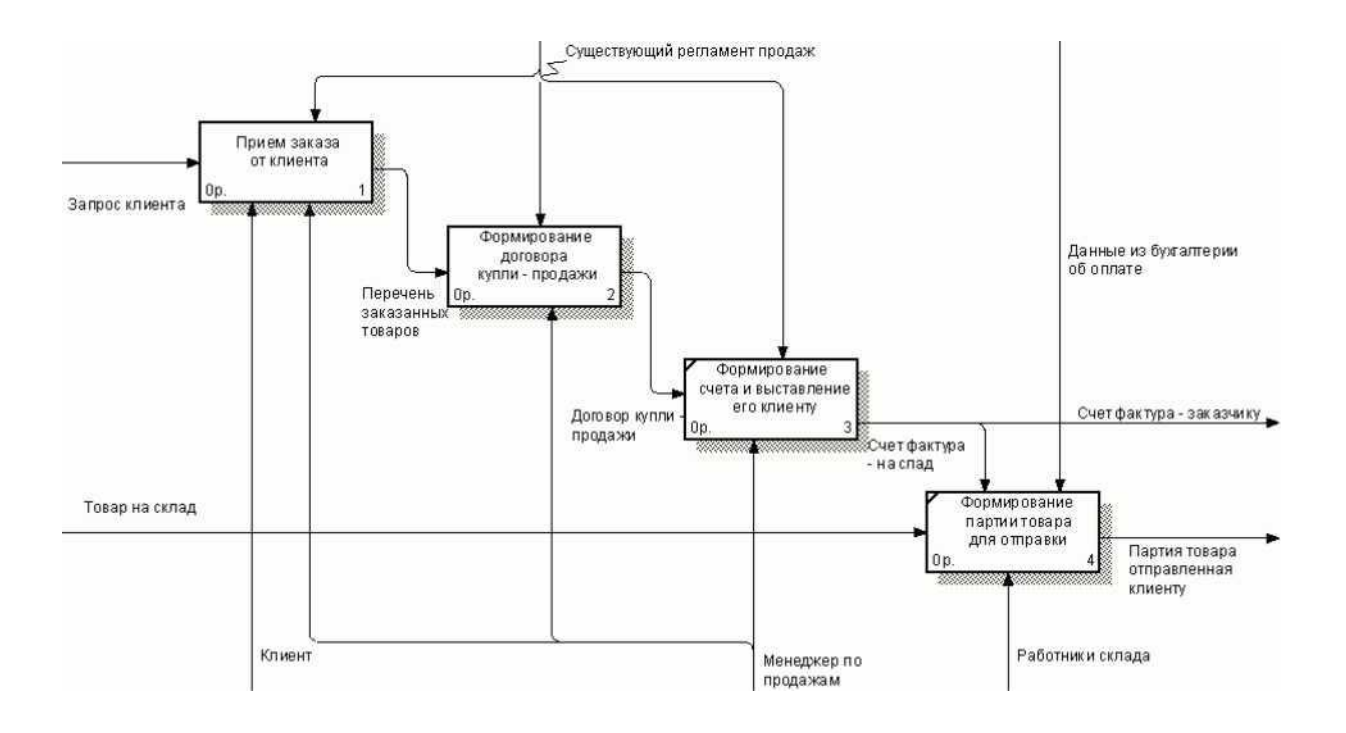

Рисунок 3 – Диаграмма А0 «Продажа товаров»

Данные работы показаны на рисунке 4.

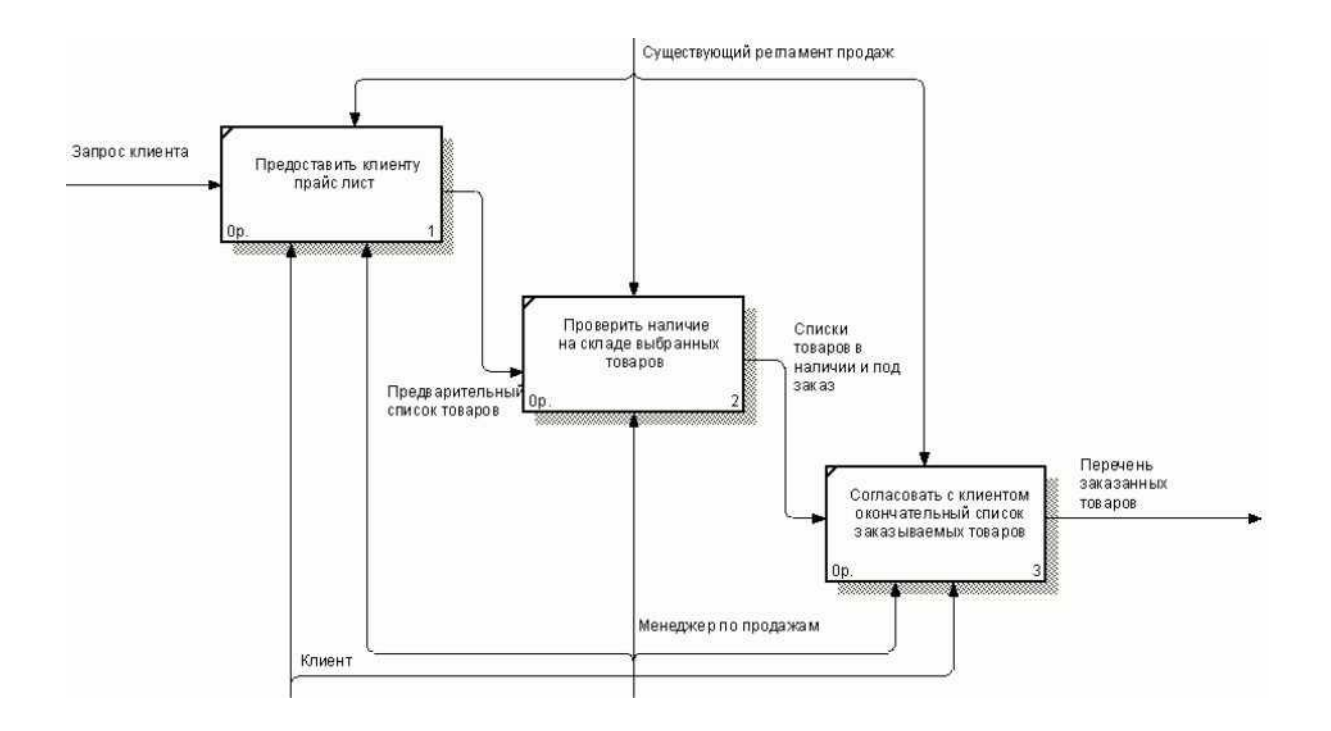

Рисунок 4 – Диаграмма А1 «Прием заказа от клиента»

Оформление договора купли продажи (рисунок 5) состоит из следующих действий: проверить существование и сроки действия долгосрочного договора купли - продажи с данным клиентом, при необходимости заключить новый договор или продлить существующий.

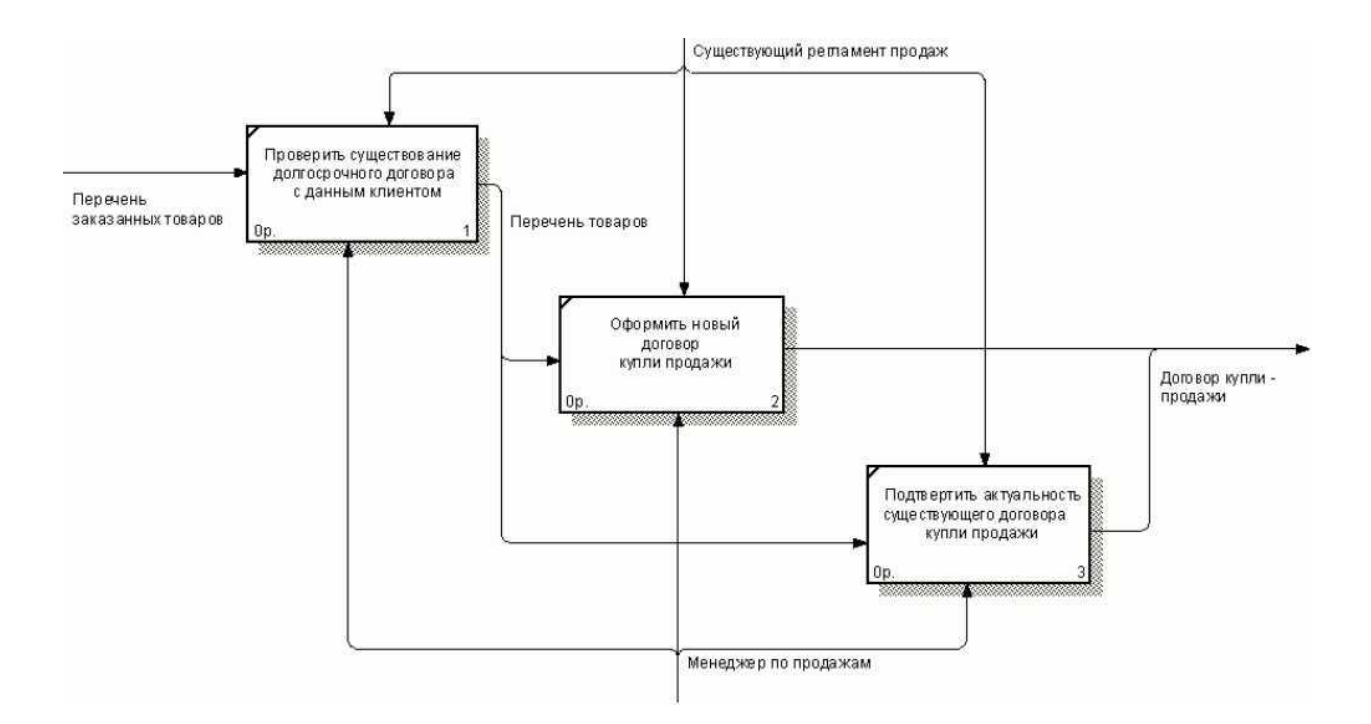

Рисунок 5 – Диаграмма А2 «Формирование договора купли–продажи»

Недостатками существующего процесса являются:

- большие затраты времени на процесс оформления, как клиента, так и менеджера;
- невозможно вести базу данных клиентов;
- невозможно оперативно определить степень участия сотрудников в продажах;
- неформализованная фиксация данных затрудняет их автоматизированную обработку (история клиента, отслеживание состояния заказа и т.п.).

Указанные недостатки в оптовой торговле не столь значимы, поскольку объемы поставок значительные и количество сделок относительно мало. При переходе к мелкому опту указанные недостатки будут играть более значительную роль.

Для обеспечения стабильной и эффективной работы компании в мелкооптовом сегменте торговли сыром необходимо внести элементы автоматизации в процесс продаж и усилить присутствие в сети Интернет. Для этого необходимо разработать сайт компании.

Проведем обзор существующих аналогичных решений - сайтов в сегменте торговли сыром.

#### <span id="page-13-0"></span>**1.3 Анализ лучших практик интернет торговли**

«Можно выделить несколько ключевых моментов, на которые стоит обращать внимание в процессе прототипирования и проектирования интернетмагазина:

- этап выбора товаров,

- этап оформления заказа,

- этап оплаты. » $[11]$ 

«Выбор товара. На этом этапе покупатель выбирает и откладывает/помещает в корзину понравившийся товар. При этом решение о покупке, как правило, принято не до конца и тут важно не сбить покупателя с пути неочевидными и неоправданными действиями. И здесь очень важно, как визуализировать процесс добавления товара в корзину. Сделать это можно несколькими способами:

- всплывающее окно с информацией о том, что товар в корзине для среднего и небольшого количества товаров к покупке
- автоматическим переходом на страницу корзины также для небольшого количества позиций
- изменением кнопки добавления товара или счетчиком в карточке товара. »[ $11$ ]

«При добавлении товара обязательно должна быть обратная связь, указывающая на то, что товар успешно добавлен. Этап добавления товара должен содержать минимальное количество необходимых шагов.

Также необходимо свести к минимуму вероятность повторного добавления товара. Например, на сайте магазина Enter при нажатии на кнопку «В корзину» название кнопки сразу меняется, и кнопка становится неактивной после первого нажатия. Вероятность повторного добавления сведена к минимуму.

На сайте магазина Ozon при добавлении товара в корзину название кнопки изменяется на «В корзине», повторное нажатие на кнопку переводит покупателя в корзину. »[11]

«Также хорошо, если покупатель вовремя узнает о наличии товара. В приложении магазина Zara информация о наличествующем количестве товара представлена прямо на странице корзины.

Если магазин имеет несколько точек, стоит указывать, в какой именно и сколько конкретного товара есть в наличии. Такое решение особенно полезно при срочной покупке – покупатель уверен, что он получит товар в выбранной точке. Примером такого удачного решения может быть корзина на сайте магазина Ситилинк: магазины, в которых есть товар, перечислены на странице корзины с указанием примерного количества товара в каждом из них.

После того как товары выбраны, важно провести пользователя к этапу оплаты. На этом шаге важную роль играет правильное оформление кнопки продолжения покупки: она должна быть заметной и понятной. На сайтах большинства протестированных магазинов кнопка продолжения оформления заказа визуально выделена и заметна на странице. Например, на сайте магазина Enter, кнопка продолжения оформления заказа имеет визуальный приоритет. »[11]

«На этапе корзины стоит рассказать обо всех вариантах (а при наличии – и бонусах) доставки, которую предлагает интернет-магазин. Особенно важно указывать на странице эту информацию, если, начиная с определенной суммы

заказа доступна бесплатная доставка. Например, на сайте магазина Спортмастер сообщается минимальная сумма заказа, достаточная для того, чтобы доставка была бесплатной, также рядом с ценой указана информация о том, что в сумме заказа не посчитана стоимость доставки. Респонденты сообщили, что могли бы начать искать на сайте другие нужные товары для того, чтобы сделать доставку бесплатной. Соответственно, такое решение может поднять величину среднего чека покупки. »[11]

«При формировании заказа важен учёт промокодов и купонов, которые могут быть у пользователя. Существуют примеры негативных ситуаций, возникающих, когда поле промокода ярко выделено и привлекает внимание покупателей, не имеющих купона. В случае, если поле ввода скрыто по умолчанию, пользователи продолжают покупку и не предпринимают попытку найти возможность получить код скидки. Например, на сайте магазина М.Видео поле ввода промокода скрыто за ссылкой, внимание пользователей лишний раз не привлекается.

А на сайте сервиса Wikimart рядом со ссылкой активации промокода дана ссылка на страницу с информацией о том, как его получить. У пользователей не возникает необходимости переходить на сторонние сервисы для получения скидки.

В любой момент состав покупки может измениться, исходя из потребностей и возможностей пользователя. Соответственно, следует уделять внимание процессу удаления товаров из корзины. У большинства пользователей удаление товара из корзины ассоциируется с изменением количества товаров в заказе, поэтому функция удаления товара должна находиться рядом со счётчиком их количества в корзине. Примерами удачного решения для удаления товаров могут послужить сайты магазинов Wikimart и Enter.  $\mathcal{D}[11]$ 

«Оформление заказа. Как правило, сразу после выбора товара происходит авторизация пользователя на сайте – промежуточный этап для перехода к процессу оплаты. Авторизация должна быть лаконичной, понятной

и ненавязчивой – у покупателя нужно запрашивать минимально необходимую для покупки информацию, желательно, не требуя подтверждения информации без веских оснований. Кроме того, должна быть предоставлена возможность совершения заказа без регистрации. Например, на сайте сервиса Kassir подтверждение номера телефона не обязательно для оформления заказа. »[11]

«Несмотря на то, что во время регистрации запрашивается тот же объем данных, что и при обычном заказе, пользователи не хотят регистрироваться на сайтах, считая, что это отнимает время. Фоновая регистрация может предоставить пользователям доступ к полному функционалу сайта, при этом не вызывая ощущения совершения лишних действий. »[11]

«Лишние действия, такие, как подтверждение телефона и электронной почты после регистрации, отдаляют покупателя от покупки. Поэтому лучше делать все необходимые подтверждения частью регистрации так, как, например, это реализовано на сайте Ticketland, где процесс подтверждения встроен в регистрацию, и пользователю не нужно совершать лишние действия.

Добровольная регистрация после совершения заказа – более предпочтительный для пользователя вариант регистрации. В этом случае покупатель принимает решение о регистрации на сайте самостоятельно и может задать свой собственный пароль.»[11]

«В подавляющем большинстве случаев при оформлении заказа пользователь оставляет свои персональные контактные данные. Всем известно, что такие данные – ценная база для маркетинговых активностей. Известно это и покупателю, который, скорее всего, заинтересован в получении приятных новостей о скидках и акциях.

Желательно предупреждать пользователей о намерениях использовать полученные контакты – и заинтересованный клиент всегда оставит свои данные для получения дополнительной информации от вашего магазина. »[11]

«Этап оплаты. Следующий этап покупки – оплата и всё, что с ней связано. На этом этапе важно гарантировать правильность ввода данных, и каждый элемент интерфейса должен быть понятным.

Когда варианты оплаты разбиты на группы, легче составить представление о способах оплаты и сделать выбор. Например, на сайте магазина Enter варианты разбиты на группы «при получении заказа» и «прямо сейчас». Такое решение позволяет уделить внимание именно тем методам, которые необходимы, а не просматривать все варианты в длинном списке.  $\mathcal{P}[11]$ 

Автоматизация процесса покупки путем использования корзины и подключенных на сайт платежных систем характерна для розничной торговли. В области мелкооптовых продаж сделок меньше и суммы на каждую сделку больше, поэтому в этом случае целесообразно реализовать индивидуальный подход к каждому покупателю путем прямого общения с менеджером по продажам.

#### <span id="page-17-0"></span>**1.4 Планирование разработки сайта**

Планирование разработки сайта выполнено в соответствии с ГОСТ 34.601—90 «Информационная технология. Комплекс стандартов на автоматизированные системы. Автоматизированные системы. Стадии создания». Разработка сайта состоит из 7 этапов:

– формирование требований к АС,

– разработка концепции АС,

– техническое задание,

– эскизный проект,

– технический проект,

– рабочая документация,

– ввод в действие.

На первом этапе в рамках организации сотрудниками выполняется обоснование необходимости разработки сайта компании ООО «Торговая Ассоциация Липпе Рус». Затем руководитель проекта совместно с

представителем заказчика (менеджером по продажам) формируют и согласовывают требования к разработке.

Концепция автоматизированной системы разрабатывается на втором этапе с участием руководителя проекта, системного аналитика, программиста и с привлечением представителя заказчика – менеджера по продажам.

На третьем этапе выполняется разработка и согласование технического заданий – основного документа по которому выполняется дальнейшая разработка.

На этапе эскизного проекта выполняется проектирование пользовательских интерфейсов системы и установление основных требований к взаимодействию элементов системы.

Технический проект выполняется главным образом программистами. Реализуются требования технического задания и эскизного проекта.

На всех этапах проекта в качестве одного из участников присутствует руководитель проекта, осуществляющий контроль и приемку работ остальных исполнителей.

Выводы по разделу:

В первом разделе была произведена технико-экономическая характеристика предметной области, представлена организационная структура компании, дана оценка значимости качества функционирования деятельности по организации продаж.

Разработана функциональная модель деятельности компании по продажам в настоящий момент. На основании этой модели в качестве основного направления совершенствования бизнес-процессов определена разработка сайта.

Рассмотрены приемы и практики, используемые в сайтах Интернетторговли.

## <span id="page-19-0"></span>**2 Концептуальное моделирование проекта сайта компании ООО «Торговая Ассоциация Липпе Рус»**

#### <span id="page-19-1"></span>**2.1 Описание функциональных требований проекта**

Проведенный анализ модели AS-IS показывает, что при переходе к мелкооптовой торговле текущая реализация бизнес-процессов не позволит эффективно осуществлять торговую деятельность. Для повышения уровня исполнения бизнес-процессов необходимо создать сайт, позволяющий ввести элементы автоматизации в бизнес-процессы.

Предлагается следующий регламент продаж:

1. Клиент заходит на сайт компании.

2. Смотрит каталог товаров, скачивает прайс-лист, заказывает обратный звонок.

3. Менеджер по продажам уточняет порядок доставки товара и высылает на электронную почту клиенту договор купли продажи и инвойс (счёт-фактуру).

4. Клиент, получив договор купли продажи и инвойс (счёт-фактуру), оплачивает счет.

5. Получив подтверждение прохождения оплаты, менеджер по продажам формирует заказ и высылает его на склад для исполнения.

6. Склад, формирует партию товара и отправляет ее клиенту. Сообщение об отправке передается менеджеру по продажам.

7. Менеджер по продажам фиксирует данные в системе и высылает на Email адрес клиента извещение об отправке товара.

Данные фиксируются в системе для отслеживания статуса заказа. Менеджер по продажам и руководитель отдела продаж могут в любой момент проверить статус заказа. Клиенту данная функциональность предоставляется опосредованно – через обратный звонок.

Диаграмма IDEF0 TO-BE уровня А-0 изображена на рисунке 6.

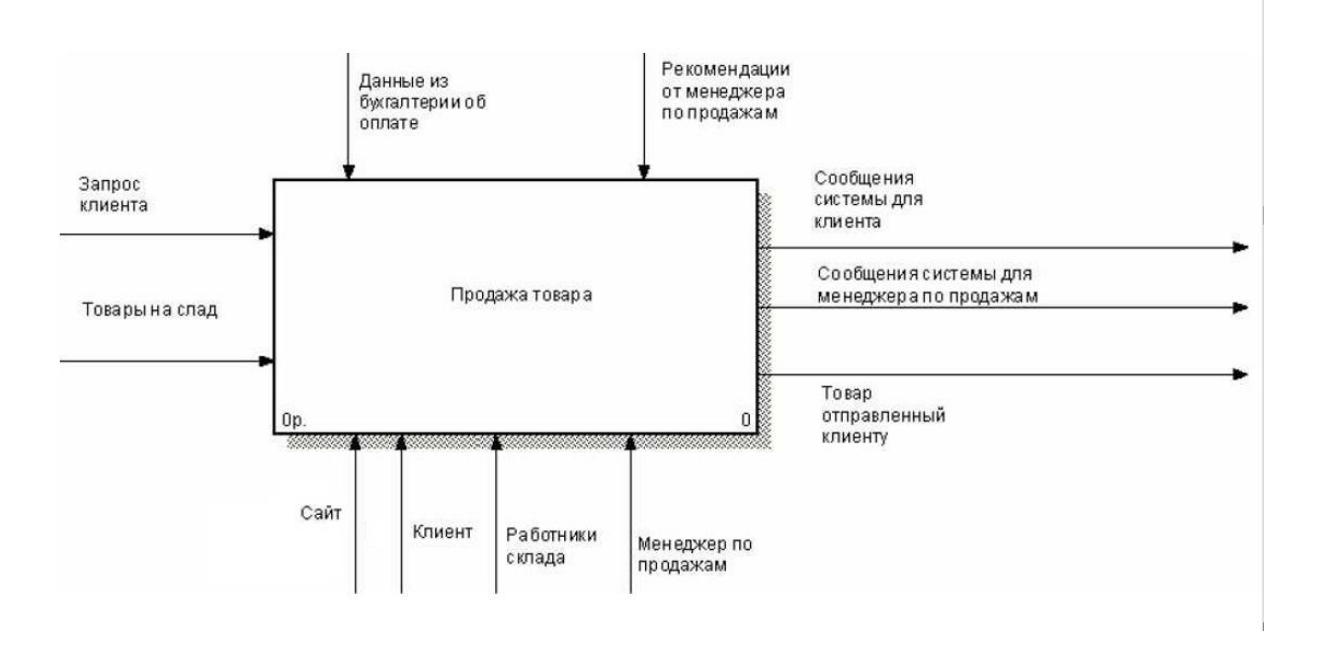

Рисунок 6 – Диаграмма А - 0 «Продажа товаров»

Контекстная диаграмма детализируется на 4 процесса верхнего уровня детализации (рисунок 7).

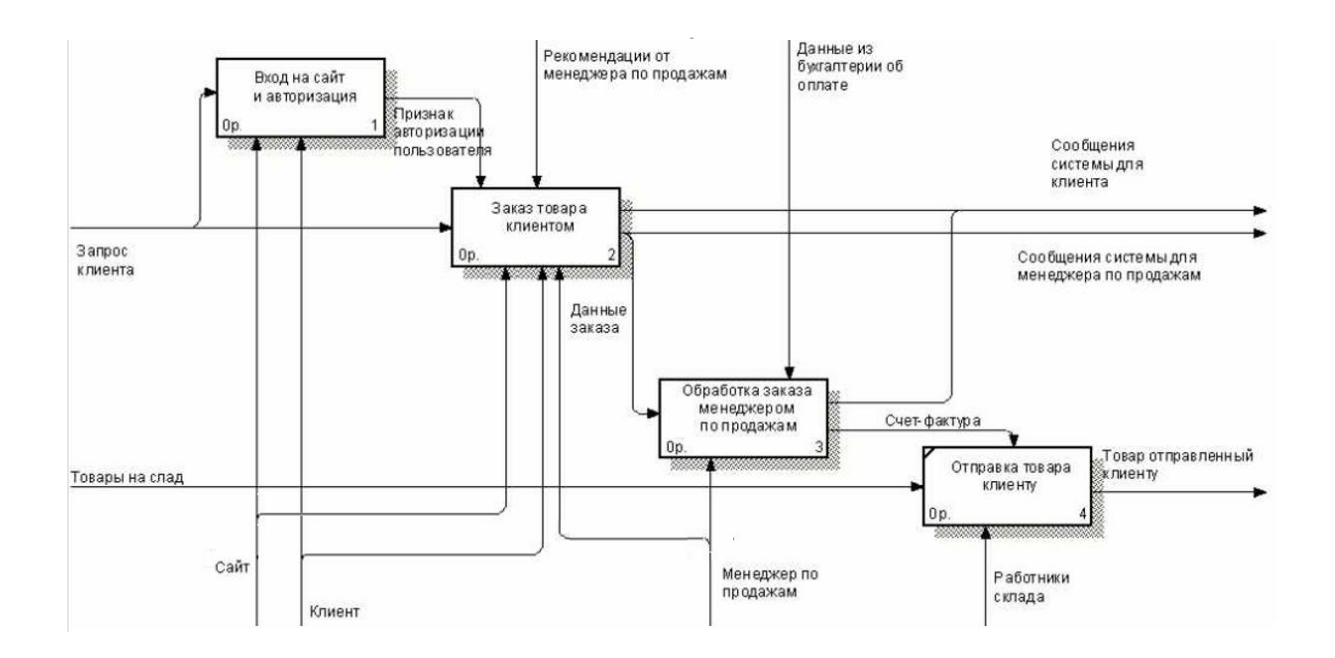

Рисунок 7 – Диаграмма А0 «Продажа товаров»

Наиболее интересным с точки зрения автоматизации является процесс A2, предусматривающий заказ сыра клиентом и работу менеджера по продажам. Диаграмма детализации заказа товара клиентом показана на рисунке 8.

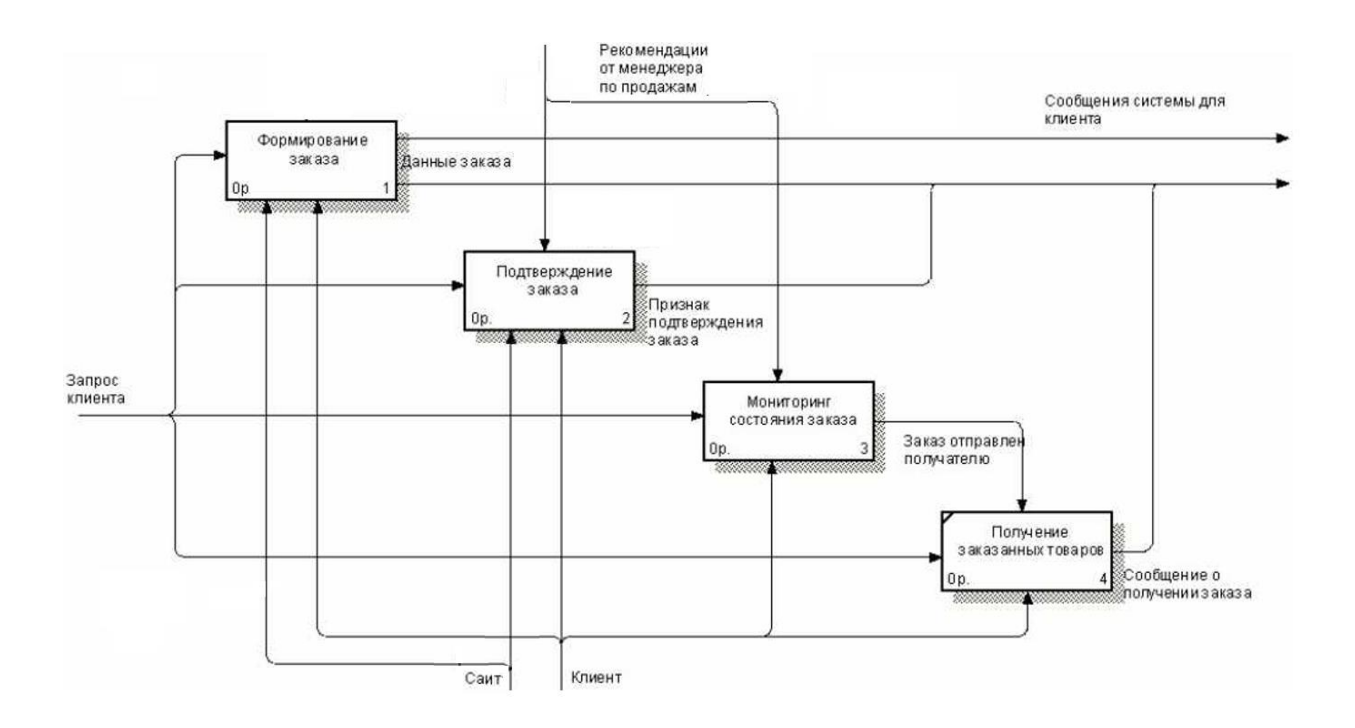

Рисунок 8 – А2 Диаграмма «Заказ товара клиентом»

Диаграмма декомпозиции процесса обработки заказа менеджером показана на рисунке 9.

Построенные диаграммы отображают предлагаемый порядок исполнения бизнес-процессов. Особенностью этих бизнес-процессов являются:

- возможность клиента осуществлять заказы через интернет, без личного присутствия в офисе фирмы;
- возможность клиента получать необходимые документы для осуществления покупок посредством интернета;

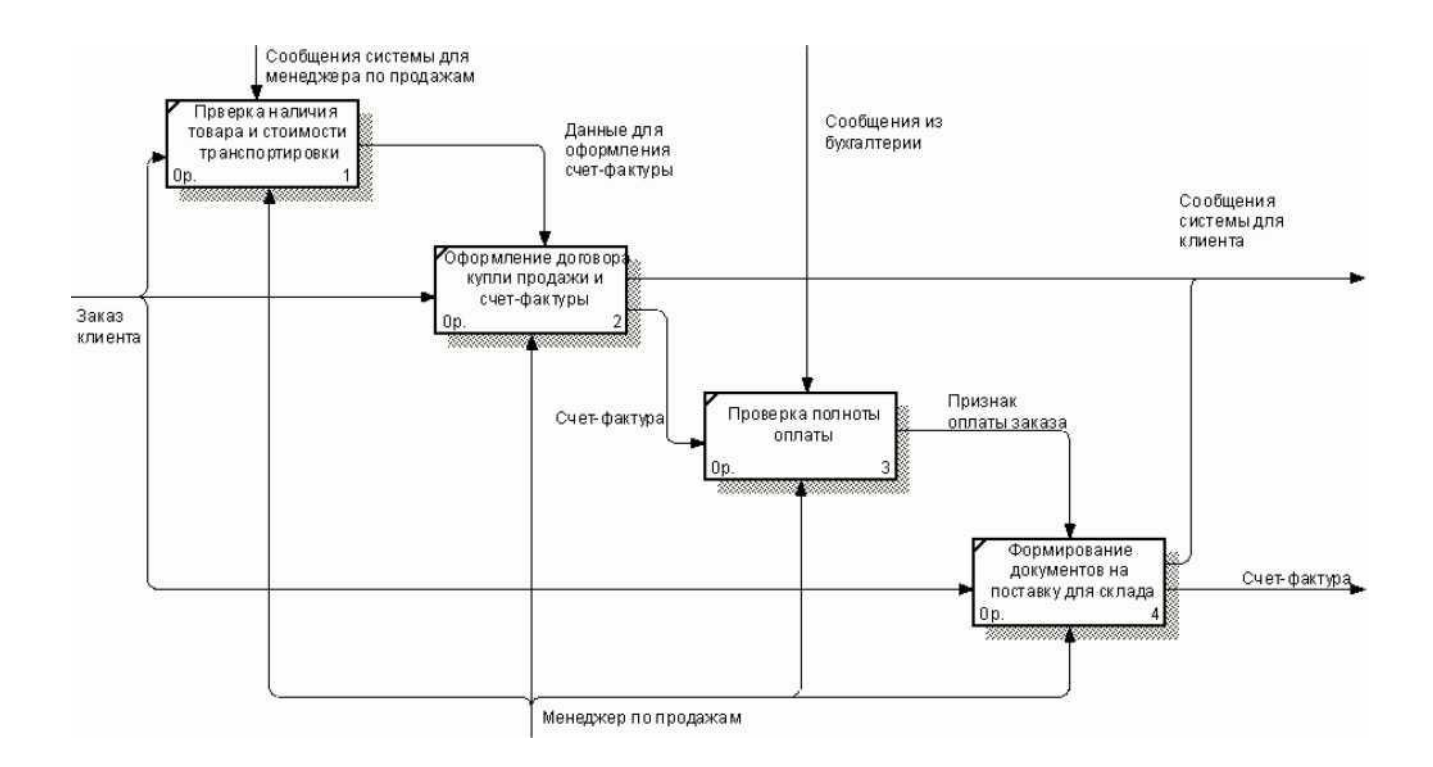

Рисунок 9 – А3 Диаграмма «Обработка заказа менеджером»

- возможность клиента осуществлять мониторинг исполнения заказа через заказ обратного звонка с сайта;
- возможность менеджера по продажам поддерживать в актуальном состоянии базу клиентов и их заказов;
- возможность менеджера по продажам осуществлять анализ заказов.

Приведенная модель TO-BE описывает более динамичный и автоматизированный подход к выполнению бизнес-процессов с использованием сайта. Разработанная модель определяет следующие функциональные требования к сайту: идентификация и авторизация пользователей - менеджеров, регистрация новых пользователей, контроль наличия договоров, фиксация факта оплаты, формирование и фиксация отгрузки, контроль состояния заказа.

#### <span id="page-23-0"></span>**2.2 Классы и формализация пользователей**

Одним из наиболее эффективных средств концептуального моделирования является объектно-ориентированный язык Unified Modeling Language (UML) [4].

Для определения лиц, взаимодействующих с системой и описания функциональных возможностей системы, абстрагируясь от подробностей реализации самих функций, используется диаграмма вариантов использования [8] или, иначе, диаграмма прецедентов [7], называемая также use-case диаграммой [14]. Данная диаграмма, представлена на рисунке 10.

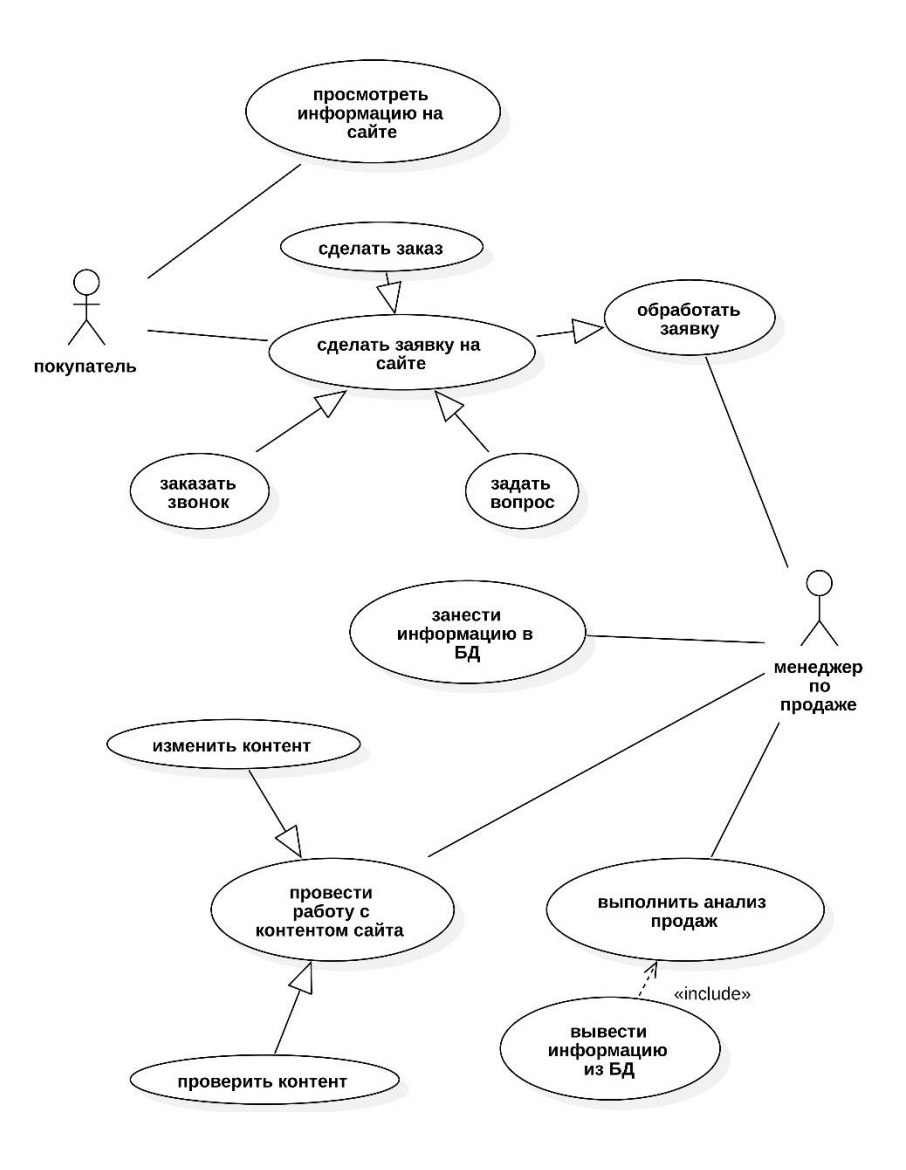

Рисунок 10 – Диаграмма вариантов использования

На рисунке 10 присутствуют всего 2 актера, это значит, что с системой взаимодействуют 2 типа пользователей: сотрудник отдела продаж (менеджер по продаже) и покупатель.

В представленной диаграмме используются 4 вида связи:

Отношение ассоциации (связь в виде сплошной линии без стрелок) предназначено для связывания актера и выполняемой им функции. Отношение обобщения (связь в виде сплошной линии с полой стрелкой) - оказывает, что текущая функция является частным случаем другой функции, на которую направлена стрелка. Отношение включения (связь в виде пунктирной линии с закрашенной стрелкой и надписью «включает») - указывает, что функция, на которую направлена стрелка, является составной частью текущей функции. Отношение расширения (связь в виде пунктирной линии с открытой стрелкой) – означает, что при выполнении основной функции в некоторых случаях может быть также выполнена другая функция, на которую направлена стрелка.

Исходя из этого, сотруднику отдела продаж (менеджеру по продажам) доступны следующие функции системы: обработка заявок, занесение информации в базу данных, работа с контентом сайта, вывод информации из базы данных для анализа продаж.

Покупателю доступны такие функции, как просмотр информации на сайте, скачивание прайс-листа, создание заявки на покупку.

Для детализации диаграммы вариантов использования разработана диаграмма деятельности [13] для варианта использования «сделать заявку» (рисунок 11).

В диаграмме деятельности две дорожки – покупатель и продавецконсультант. Покупатель выполняет выбор товара на сайте и оформляет обращение – заявку на покупку в форме запроса обратного звонка. Менеджер по продаже перезванивает покупателю и уточняет подтверждение заявки.

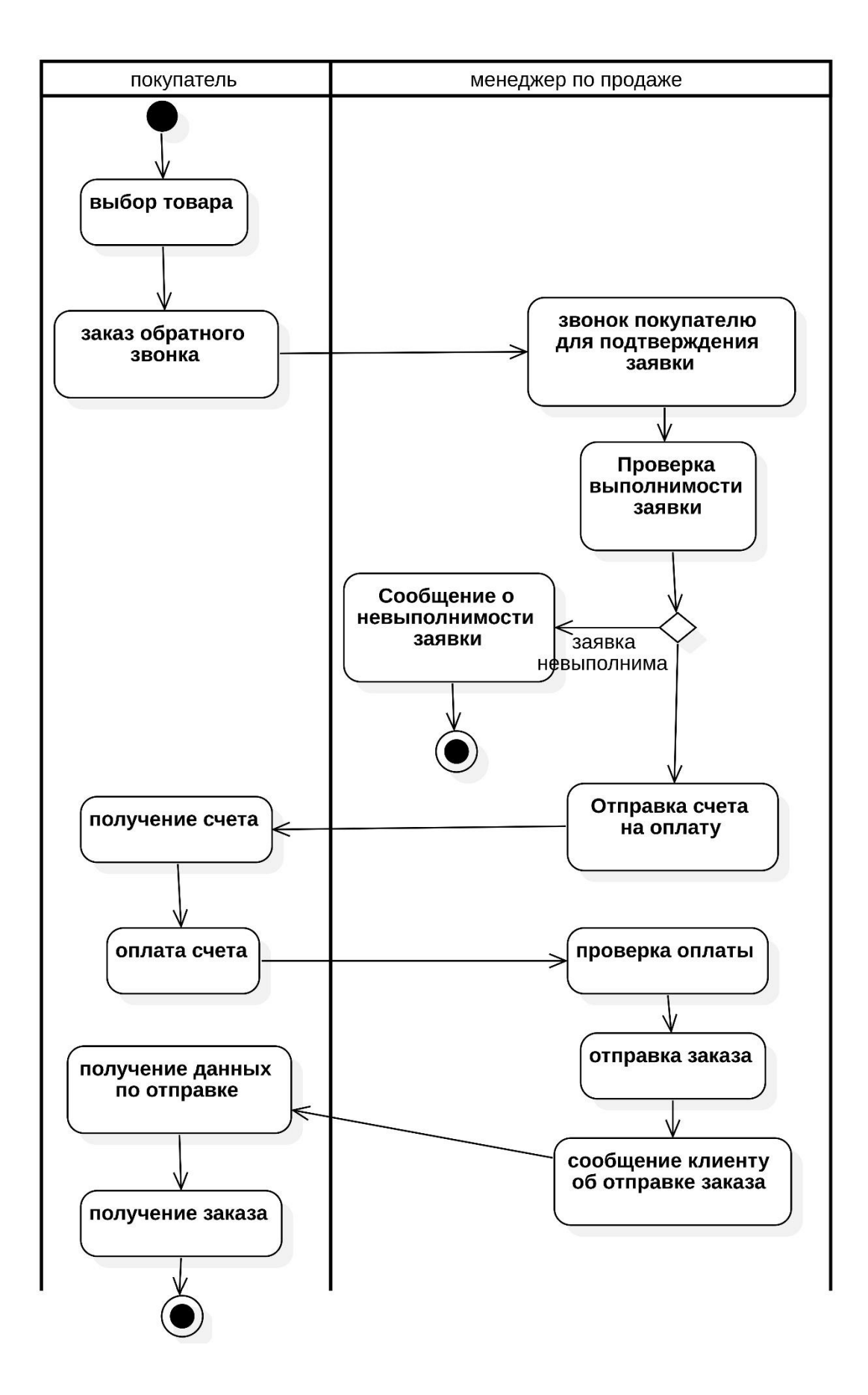

Рисунок 11 - Диаграмма деятельности прецедента «сделать заявку»

После этого проверяется выполнимость заявки – наличие товаров на складе в необходимом количестве. Если заявку выполнить невозможно – менеджер по продаже сообщает об этом покупателю. Если покупка возможна – менеджер по продаже формирует и отправляет покупателю счет на оплату. Покупатель получает и оплачивает счет. Менеджер по продаже проверяет поступление денег на счет и отправляет заказ покупателю.

#### <span id="page-26-0"></span>**2.3 Выбор технологии реализации проекта**

Выбор технологии реализации проекта включает обзор, анализ и выбор языка программирования, сервера и СУБД.

«Многие задачи могут быть эффективно решены с помощью любого современного популярного языка программирования.

Языки веб-программирования разделяют на клиентские и серверные. Клиентские языки используются для написания программ, выполняемых на стороне клиента (веб-браузер), а серверные языки - для программ, выполняемых на сервере.

Среди клиентских языков веб-программирования надо выделить JavaScript, который, как и HTML, лежит в основе многих веб-технологий (например, технологии AJAX).

При создании веб-ориентированных систем, основанных на динамических страницах, есть несколько альтернатив в выборе интерпретатора языка программирования: ASP, JSP, Perl, PHP, Ruby, Python. Все данные варианты предоставляют возможности, необходимые для реализации приложения.

Однако ASP - это технология Microsoft, которая прежде всего ориентирована на взаимодействие с другими продуктами Microsoft, а кроме того, является коммерческой технологией. Недостатки языков JSP, Ruby и Python – их небольшая распространенность в России и, как следствие, отсутствие необходимых для работы с ними квалифицированных

специалистов на рынке труда. Perl уступает PHP по доле проектов и занимает область классических скриптовых языков ОС семейства Unix.»[5]

«Одним из самых популярных языков веб-программирования является РНР. Его основными преимуществами выступают простой синтаксис, высокое быстродействие, поддержка большинством хостингов.

PHP - скриптовый язык программирования, созданный для генерации HTML-страниц на веб-сервере и для работы с базами данных. »[5]

«Группа специалистов по PHP состоит из множества людей, по своей инициативе работающих над ядром и расширениями РНР, над смежными проектами, такими как PEAR или документация языка. В настоящее время РНР поддерживается подавляющим большинством представителей хостинга и входит в LAMP - "стандартный" набор для создания веб-сайтов (Linux, Apache, MySQL,  $PHP$ ) »[5]

«В области программирования веб-ориентированных систем PHP является одним из популярнейших скриптовых языков благодаря своей простоте, скорости выполнения, богатой функциональности  $\overline{M}$ распространению исходных кодов на основе лицензии РНР.

**PHP** отличается наличием ядра модулей,  $\mathbf{M}$ подключаемых "расширений": для работы с базами данных, сокетами, динамической графикой, криптографическими библиотеками, документами формата PDF. Синтаксис РНР подобен синтаксису языка С. Некоторые элементы, такие как ассоциативные массивы и цикл foreach, заимствованы из Perl. »[5]

веб-сайта «Программирование  $\mathbf{B}$ рамках ланного проекта осуществляется языке PHP. Основные критерии выбора на распространенность, высокое качество документирования функций, отсутствие необходимости устанавливать на веб-сервер дополнительное программное обеспечение. »[5]

«Для функционирования создаваемого сайта необходим веб-сервер.  $Be6$ -сервер это специальное программное обеспечение  $(cepBep)$ , принимающий НТТР-запросы от клиентов (обычно от браузеров) и выдающий

им HTTP-ответы, обычно вместе с HTML-страницей, изображением, файлом, медиапотоком или другими данными.

Веб-сервером называют как программное обеспечение, выполняющее функции веб-сервера, так и компьютер, на котором это программное обеспечение работает. Клиенты получают доступ к серверу по URL-адресу через веб-интерфейс. Дополнительными функциями многих веб-серверов являются:

– ведение журнала сервера про обращения пользователей к ресурсам;

– аутентификация пользователей;

– поддержка динамически генерируемых страниц;

– поддержка HTTPS для защищенных соединений с клиентами. »[5]

«Существует два наиболее распространенных веб-сервера:

– Apache - веб-сервер с открытым исходным кодом, наиболее часто используется в Unix-подобных операционных системах (ОС);

– IIS - веб-сервер от компании Microsoft, как правило, используется на ОС семейства Microsoft Windows. »[5]

«Основными достоинствами Apache считаются надежность и гибкость конфигурации. Веб-сервер позволяет подключать внешние модули для представления данных, использовать СУБД для аутентификации пользователей, модифицировать сообщения об ошибках. Недостатком наиболее часто называется отсутствие удобного стандартного интерфейса для администратора.

Сервер Apache может обслуживать большое количество клиентов, поддерживая их одновременную работу. Количество клиентов, которое может обслуживаться одновременно, ограничивается лишь используемыми аппаратными средствами и операционной системой.

Сервер может быть легко сконфигурирован с помощью редактирования текстовых файлов или посредством использования одного из многочисленных инструментов с графическим интерфейсом. В соответствии со своей модульной архитектурой многие возможности, которые необходимы для

работы некоторых приложений, реализуются в виде дополнительных модулей Apache. В целях поддержки таких возможностей для разработчиков модулей реализован хорошо документированный API. Модульность и существование бесплатных модулей позволяют легко создать мощный веб-сервер без изменения его исходного кода. Используя на сервере множество доступных скриптовых языков, можно легко создать любое веб-приложение. Для использования любого скриптового необходим языка только соответствующий подключаемый модуль.

Кроме того, данный сервер распространяется бесплатно, поэтому для разработки сайта выберем именно его.»[5]

«Обзор и выбор СУБД. В настоящее время для построения информационных систем применяются различные системы управления базами данных (СУБД), различающиеся как своими возможностями, так и требованиями к вычислительным ресурсам.

Разрабатываемая система является веб-ориентированной системой, ПОЭТОМУ она основана на клиент-серверной архитектуре, ДЛЯ ee функционирования необходима серверная СУБД. Одной из наиболее распространенных СУБД, используемых в веб-приложениях, является MySQL. На ОС уже имеются все необходимые приложения, облегчающие администрирование MySQL, поэтому нет необходимости устанавливать стороннее ПО.

Кроме того, MySQL является одной из самых производительных систем на рынке и имеет хорошую документацию на русском языке.

Продукт поддерживается разработчиками продолжает  $\mathbf{M}$ развиваться.»[5]

«В рамках данного проекта к СУБД предъявляется ряд специфических требований:

- поддержка транзакций;

- поддержка внешних ключей;

- корректная работа с русским языком;

графическим наличие инструмента администрирования  $\mathbf{c}$ интерфейсом;

- возможности доступа к данным посредства языка запросов SQL;

– возможности резервного копирования базы данных.

MySQL с включенной поддержкой таблиц типа InnoDB и утилитой PHPMyAdmin удовлетворяет всем представленным требованиям. »[5]

«На рынке серверных СУБД существуют и другие решения, ориентированные на работу веб-приложений. К ним в первую очередь относятся PostgreSQL, Microsoft SQL Server, Oracle. Однако, учитывая высокую стоимость решений от Oracle и Microsoft, их высокие требования к аппаратному обеспечению и потребность в окружении специфическим программным обеспечением, в качестве реальной альтернативы MySQL можно рассматривать только PostgreSQL. »[5]

Задачей компании является организовать эффективную мелкооптовую торговлю сыром с применением сайта. Стандартные решения на основе интернет-магазинов характерны для розничной торговли и не отвечают задачам организации. Потребности состоят в донесении до потенциальных мелкооптовых покупателей информации о предлагаемых товарах в максимально удобной и доступной форме. Текущая инфраструктура организации предусматривает поддержку информации на оптовых интернетагрегаторах и не содержит средства реализации проекта собственного сайта. Исходя из этого при выборе средств реализации проекта, в частности СУБД, необходимо обратить внимание на популярные, функциональные и бесплатные инструменты. К таким относятся MySQL и PostgreSQL.

«Сравнительная характеристика MySQL и PostgreSQL представлена в таблице 1.

ВИЛНО таблицы 1, PostgreSQL обладает некоторыми Как **ИЗ** преимуществами перед MySQL. Так, в частности, PostgreSQL поддерживает представления и триггеры. Эта СУБД иногда показывает лучшие результаты производительности при пиковых нагрузках. »[5]

| Параметр          | PostgreSQL              | <b>MySQL</b>               |
|-------------------|-------------------------|----------------------------|
| ANSI SQL-совмести | Близка к стандарту ANSI | Следует некоторым          |
| мость             | <b>SQL</b>              | стандартам ANSI SQL        |
| Скорость работы   | Медленнее               | Быстрее                    |
| Вложенные SELECT  | Да                      | Да                         |
| Транзакции        | Да                      | Да, однако должен          |
|                   |                         | использоваться тип таблицы |
|                   |                         | <b>InnoDB</b>              |
| Внешние ключи     | Да                      | Да, однако должен          |
|                   |                         | использоваться тип таблицы |
|                   |                         | <b>InnoDB</b>              |
| Представления     | Да                      | Her                        |
| Триггеры          | Да                      | Her                        |
| Поддержка Windows | Да                      | Да                         |
| <b>ODBC</b>       | Да                      | Да                         |
| <b>JDBC</b>       | Да                      | Да                         |
| Различные типы    | Her                     | Да                         |
| таблиц            |                         |                            |

Таблица 1 – Сравнение возможностей СУБД PostgreSQL и MySQL

Данный проект отличается невысокими требованиями к СУБД, большие прогнозируются, эксплуатация PostgreSOL требует нагрузки He a финансовых ЛЛЯ обеспечения дополнительных затрат  $\Box$ высокой производительности совместно с высокой надежностью нужно обязательно использовать аппаратный дисковый контроллер со встроенной кэш-памятью [19]. Кроме того, MySQL очень неприхотлива и нетребовательна в администрировании, а, следовательно, малозатратна. Поэтому в рамках данного проекта целесообразно использовать СУБД MySQL [20].

Выводы по разделу:

Во втором разделе проведено концептуальное моделирование проекта сайта компании ООО «Торговая Ассоциация Липпе Рус».

Выполнены выделение классов и формализация пользователей, в ходе разработаны диаграмма прецедентов, диаграмма деятельности, чего диаграмма последовательности и диаграмма классов.

В ходе выбора технологии реализации проекта для проекта определены язык программирования PHP, сервер Apache и СУБД MySQL.

#### <span id="page-32-0"></span>3 Архитектура проекта и особенности реализации

#### <span id="page-32-1"></span>3.1 Системная архитектура проекта

При проектировании информационной системы необходимо выбрать ее архитектуру, определяющую модель работы приложения с базой данных.

«Архитектура «Клиент-Сервер» предусматривает разделение процессов предоставление услуг и отправки запросов на них на разных компьютерах в сети, каждый из которых выполняют свои задачи независимо от других.

В архитектуре «Клиент-Сервер» несколько компьютеров-клиентов системы) посылают (удалённые запросы  $\mathbf{M}$ получают услуги **OT** централизованной служебной машины - сервера.

Клиентская машина предоставляет пользователю дружественный интерфейс (user-friendly interface), чтобы облегчить его взаимодействие с сервером.»  $\lceil 1 \rceil$ 

«Архитектуру «клиент-сервер» принято разделять на три класса: одно-, двух- и трёхуровневую.

Одноуровневая архитектура «клиент-сервер» (1-Tier) – такая, где все прикладные программы рассредоточены по рабочим станциям, которые обращаются к общему серверу баз данных или к общему файловому серверу. Никаких прикладных программ сервер при этом не исполняет, только предоставляет данные. » [1]

«К двухуровневой архитектуре «клиент-сервер» относят такую, в которой прикладные программы сосредоточены на сервере приложений (Application Server), а в рабочих станциях находятся программы-клиенты, которые предоставляют для пользователей интерфейс для работы с приложениями на общем сервере. »  $[1]$ 

«В трёхуровневой архитектуре сервер баз данных, файловый сервер и другие представляют собой отдельный уровень, результаты работы которого использует сервер приложений. Логика данных и бизнес-логика находятся в

сервере приложений. Все обращения клиентов к базе данных происходят через промежуточное программное обеспечение (middleware), которое находится на сервере приложений. Вследствие этого, повышается гибкость работы и производительность.» [1]

«Отдельный класс архитектуры «клиент-сервер» - многоуровневая архитектура, в которой несколько серверов приложений используют результаты работы друг друга, а также данные от различных серверов баз данных, файловых серверов и других видов серверов.» [1]

В нашей системе мы будем использовать трехзвенную архитектуру клиент-сервер, представленную на рисунке 12.

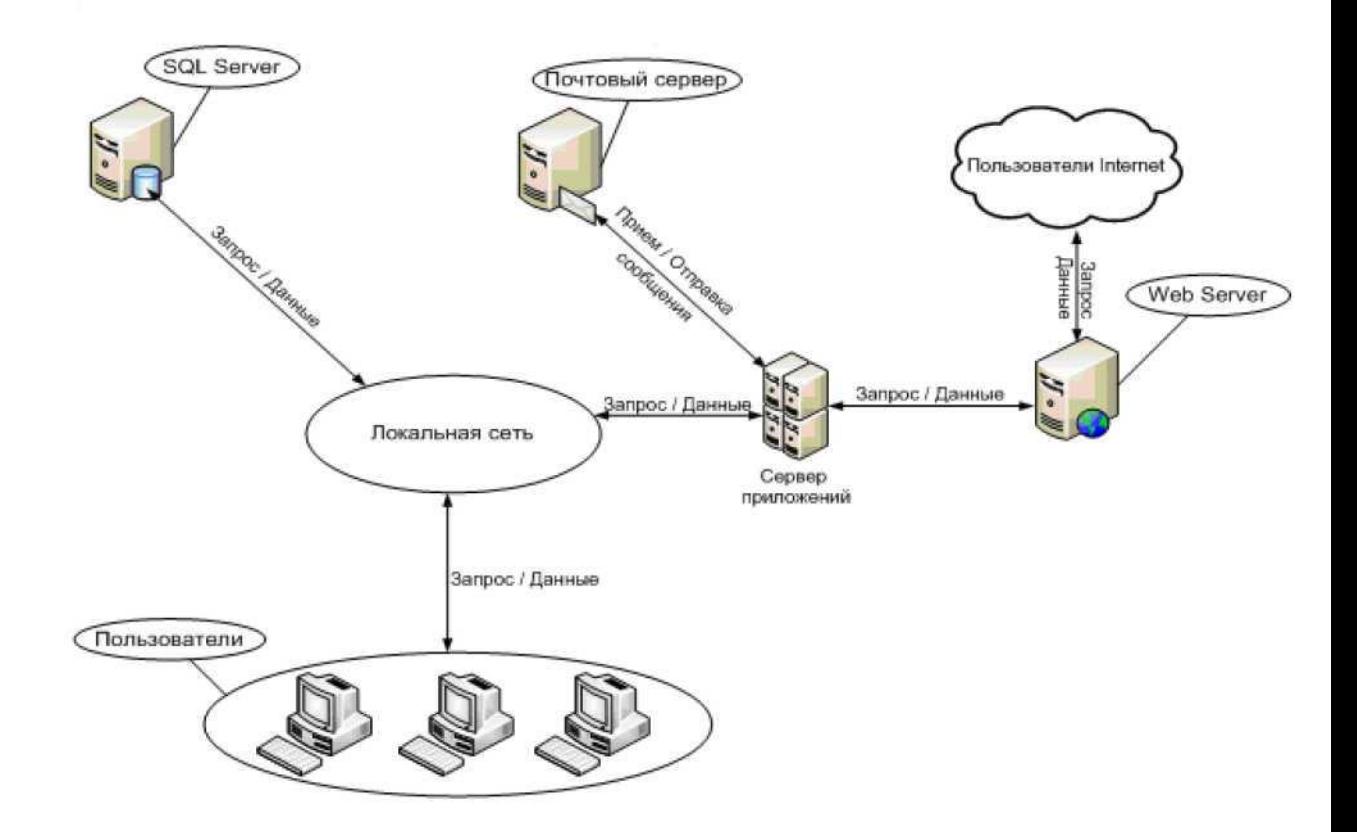

Рисунок 12 - Архитектура системы

Применение подобной архитектуры позволит обеспечить достаточную гибкость приложения без излишнего усложнения, характерного для многокомпонентной архитектуры.

### <span id="page-34-0"></span>**3.2 Информационная модель и ее описание**

Разработка инфологических логических и физических моделей баз данных является важным элементом проектирования информационных систем [4], [15], [19].

Логическая модель данных базы данных сайта на рисунке 13. Все сущности логической модели имеют уникальные идентификаторы – целые числа.

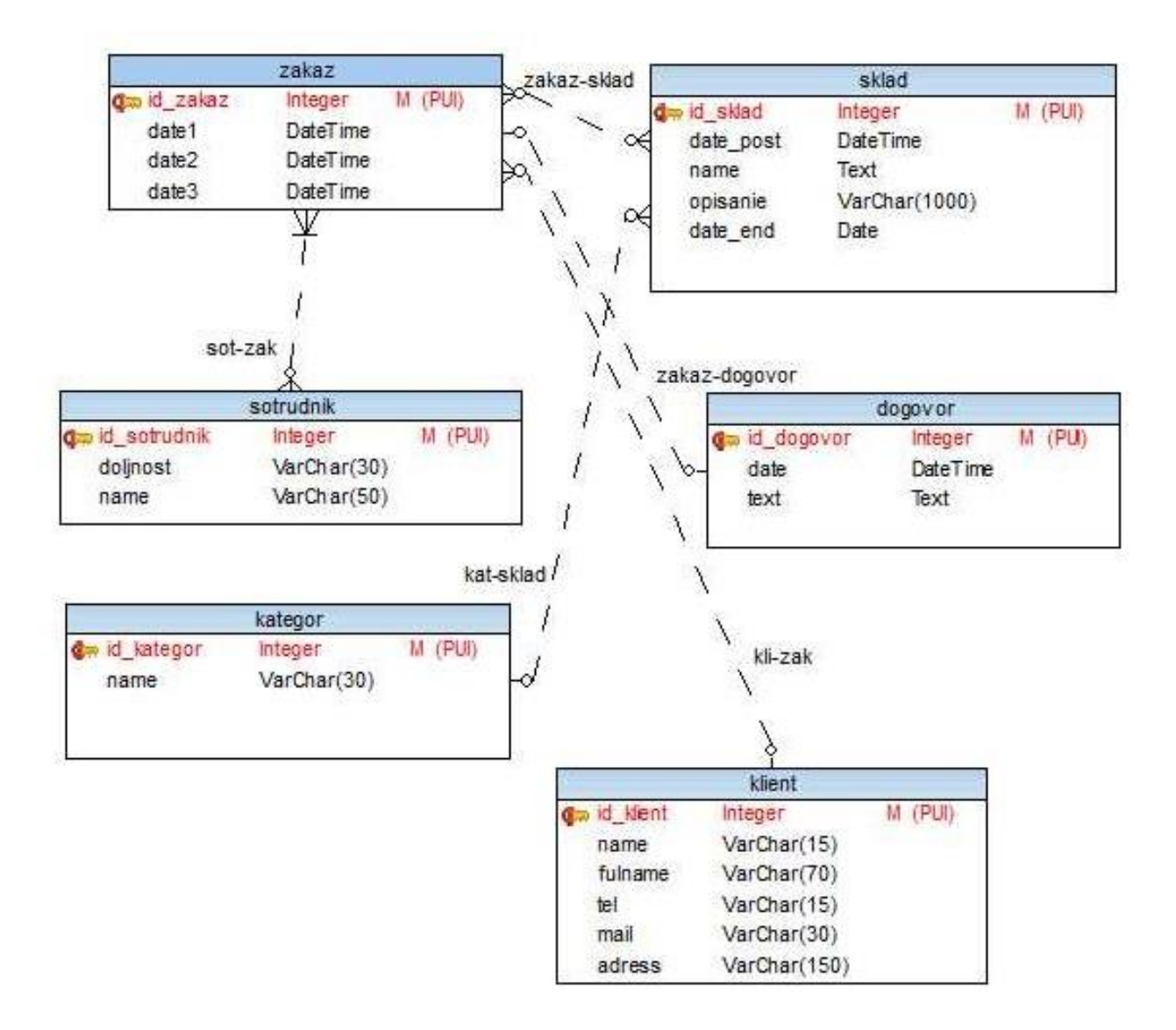

Рисунок 13 – Логическая модель данных

Сущность «zakaz» соответствуют заказам, которые приняты, находятся в работе либо выполнены. Сущность имеет атрибуты, связанные с датой открытия заказа (date1), датой начала выполнения заказа (date2) и датой закрытия заказа (date3).

Сущность «sklad» соответствует товарам, которые завезены, приняты на склад и доступны для продажи. Сущность имеет атрибуты, связанные с датой поставки (date\_ post), наименованием товара (name) и описанием товара (opisanie) и датой окончания срока годности (date\_end).

Сущность «dogovor» соответствует договорам купли-продажи. Сущность имеет атрибуты, связанные с датой заключения договора (date) и текстом договора (text).

Сущность «kategor» соответствует категориям товара. Сущность имеет атрибут, отражающий наименование категории «name».

Сущность «sotrudnik» соответствует сотрудникам компании. Сущность имеет атрибут должности (doljnost) и атрибут имени (name).

Сущность «klient» соответствует клиентам компании. Сущность имеет атрибуты: имя (name), полное имя (fulname), телефон (tel), электронная почта (mail) и адрес (adress).

Связь kat-sklad имеет кардинальность 1..1 - 1..m. Для каждой категории существует один или много позиций на складе.

Связь sot-zak имеет кардинальность 0..n - 1..m. Один сотрудник может соответствовать от нуля до много заказам. Один заказ может выполняться от одного до множества сотрудников.

Связь kli-zak имеет кардинальность 0..1 - 0..m. Один клиент может сделать много заказов. Каждый заказ соответствует одному клиенту.

Физическая модель данных разработана для СУБД MySQL и показана на рисунке 14. При этом связи, имеющие в логической модели кардинальность многие-ко-многим, в физической модели реализованы через пару связей одинко-многим и промежуточную таблицу.

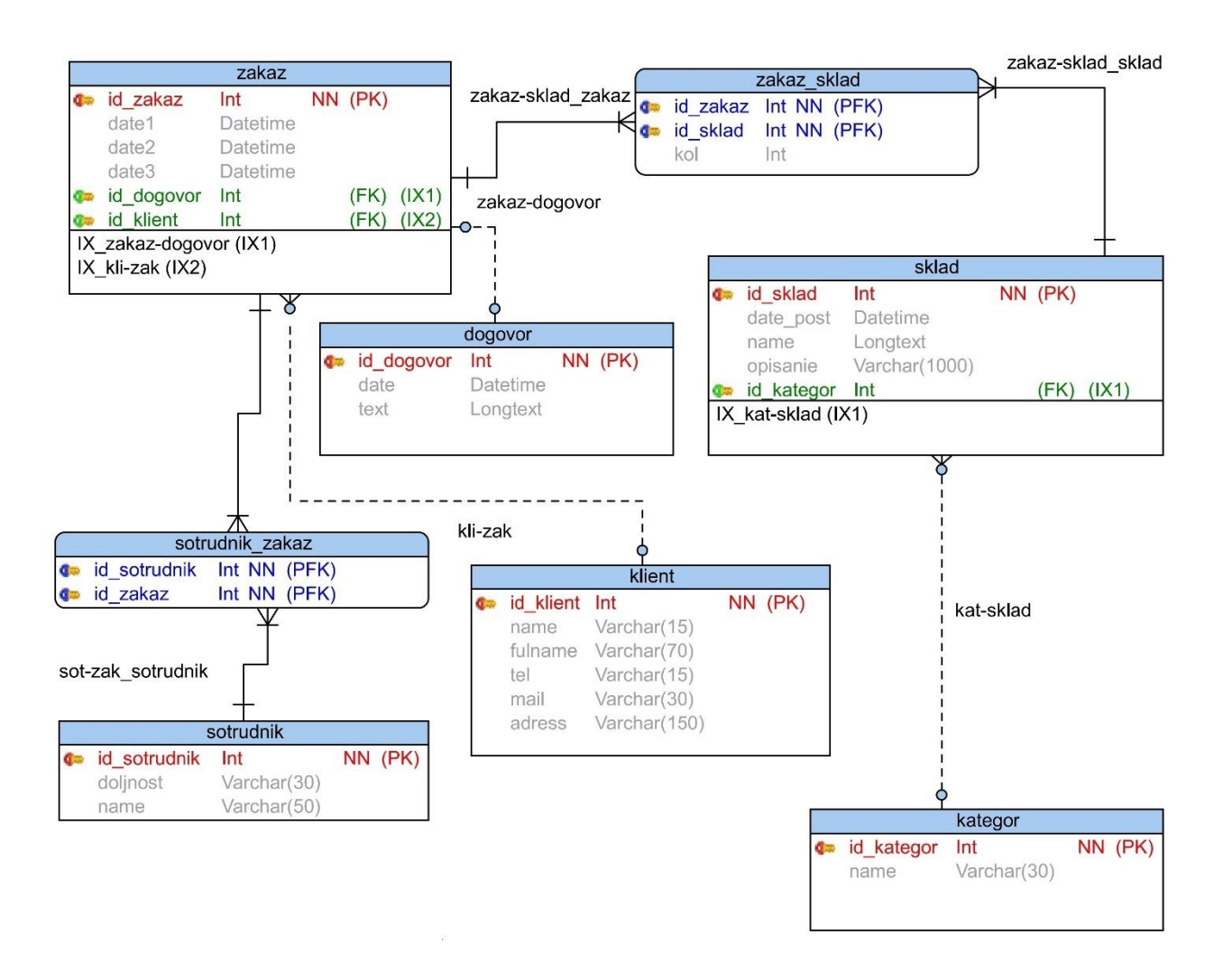

Рисунок 14 – Физическая модель данных

Отношение многие-ко-многим сущностей zakaz и sklad при переходе к физической модели преобразовано с использованием промежуточной таблицы zakaz\_sklad, в которую добавлено поле, определяющее количество позиций склада в конкретном заказе.

#### <span id="page-36-0"></span>**3.3 Контрольный пример реализации проекта**

Грамотное проектирование интерфейса для сайта является одной из главных составляющих успешной работы [2].

Главная страница сайта компании ООО «Торговая Ассоциация Липпе Рус» показана на рисунке 15.

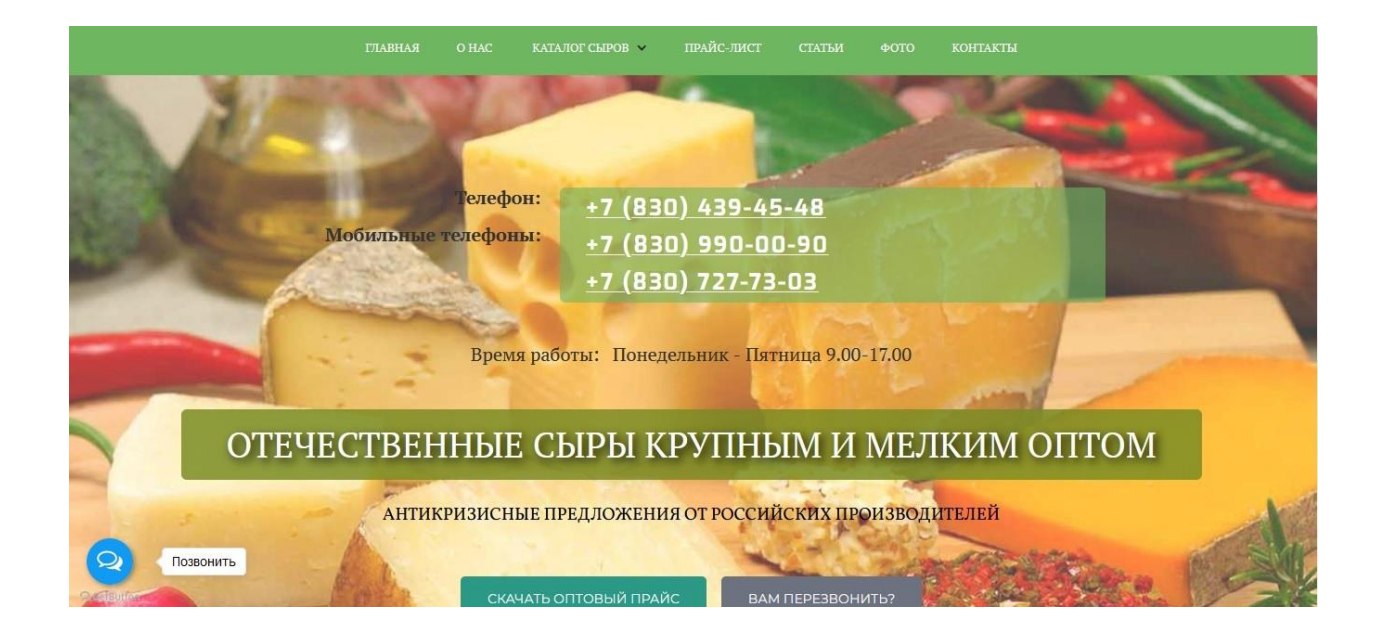

Рисунок 15 – Главная страница сайта

На главной странице сайта размещены телефоны, время работы офиса, кнопки скачивания прайса и обратного звонка – основная информация которая может привлечь покупателя, который не расположен углубляться в содержимое сайта.

В подвале главной страницы (рисунок 16) представлены наиболее востребованные к продаже позиции и возможность ознакомиться с полным ассортиментом и скачать прайс.

Страница «О нас» (рисунок 17) содержит обращение компании к покупателю, описание преимуществ при обращении и при сотрудничестве с компанией. Также на данной странице кратко описан ассортимент предлагаемых сыров и условия их хранения, соответствие продукции государственным стандартам и техническим условиям.

#### ТОПОВЫЕ СЫРЫ

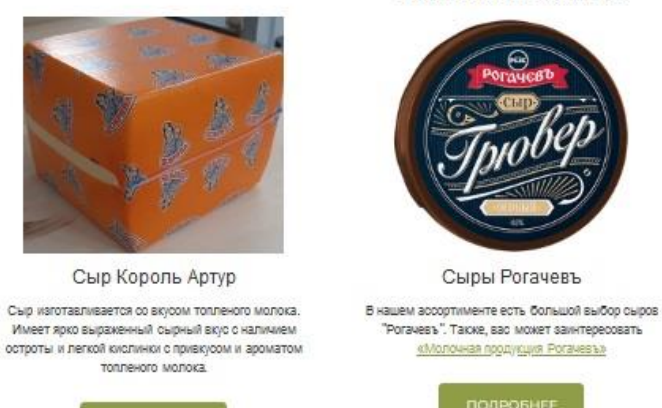

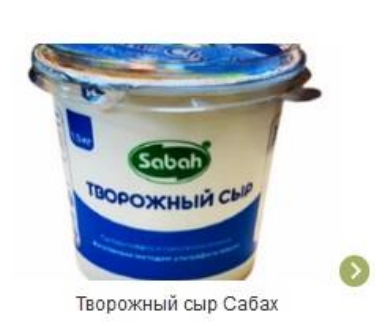

Натуральный состав: отсутствие консервантов. стабилизаторов, эмульгаторов. Стабильное качество продуктов, которое мы строго контролируем.

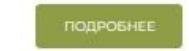

#### КАТАЛОГ СЫРОВ В АССОРТИМЕНТЕ

 $600$ 

Актуальные оптовые цены Вы сможет получить скачав прайс

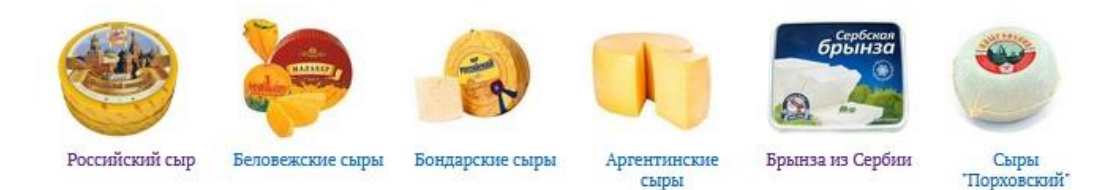

## Рисунок 16 - Главная страница сайта - подвал

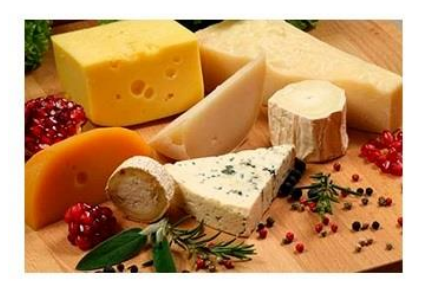

#### О компании

#### Уважаемые господа!

Мы благодарим Вас за проявленный к нашей компании деловой интерес, и готовы сделать потенциальным партнерам выгодное предложение - сыр оптом от производителей разных регионов!

В наш ассортимент включены десятки разновидностей сыра на любой вкус по<br>ценам производителей сыры производства маслосырзавода «Порховский» (Россия) денам производителем свративности с поддерживать состоит поддерживать и остата.<br>— «Аланталь», «Российский», «Пошехонский», «Костромской», «Голландский» и т.п.;<br>белорусские сыры «Тильзитер», «Монастырский», «Пошехонский», «Черный принц» и другие. Приглашаем к обоюдовыгодному сотрудничеству все<br>заинтересованные предприятия и организации любого масштаба, ведь мы реализуем сыр мелким оптом, крупными оптовыми партиями, на самых выгодных и комфортных для заказчиков условиях.

Поставки продукции производятся со склада компании, расположенного на<br>территории Москвы. Складские площади оборудованы современными холодильными установками, что позволяет скрупулезно соблюдать правила хранения пролукции: к складу имеются удобные подъезды.

Все отечественные и импортные сыры оптом проходят строгий товарный контроль, надлежащим образом сертифицированы, соответствуют ГОСТ и ТУ.

Почему выгодно заказывать сыр оптом и мелким оптом именно у нас?

Потому что:

- мы предлагаем заказчикам выгодные схемы скидок, в том числе отдельные для региональных клиентов;
- мы предоставляем наиболее комфортные способы оплаты, в том числе отсрочки платежей, товарный кредит и т.п.: • мы находим к каждому покупателю персональный подход и самые эффективные варианты
- сотрудничества;
- мы оперативно формируем и резервируем заказ, с точностью соблюдаем сроки поставок.

Рисунок 17 – Страница «О нас»

Страница «Каталог» предполагает переход по различным видам сыра. Переход по виду сыра «Российский» открывает страницу (рисунок 18) с актуальными предложениями.

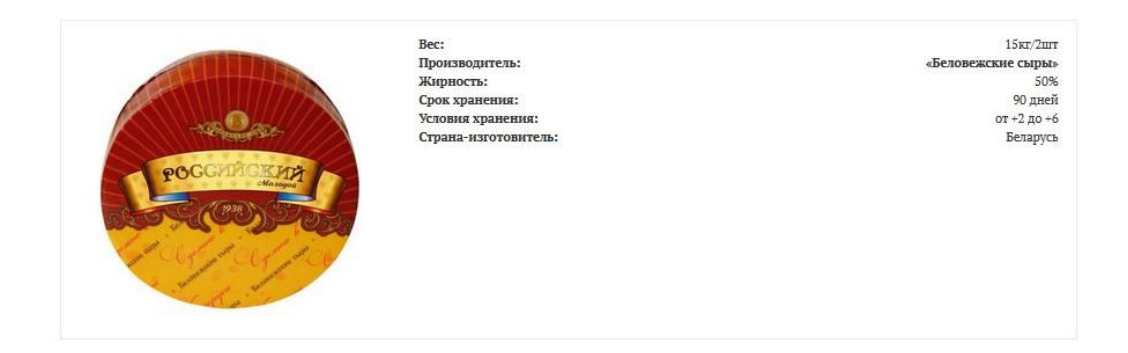

#### Сыр «Российский»

Рисунок 18 – Страница «Каталог - Российский»

В подвале станицы (рисунок 19) приведена информация об истории данного сыра, его составе и положительном воздействии на организм.

#### Чем полезен сыр?

Предлагая купить сыр оптом, мы никогда не испытываем недостатка в клиентах. «Российский» очень популярен у отечественных и зарубежных покупателей, так как солержит все необходимые вещества. Вот главные «плюсы» этого продукта:

- 1. Он удовлетворяет потребность в животных белках. Напомним, что продукт весьма калорийный, поэтому всё количество аминокислот, необходимых в сутки, можно получить всего из 120-140 граммов! Лучше есть сыр утром - отдельно или в виде бутербродов: тогда организм успеет переработать продукт, и о высокой калорийности можно будет не беспокоиться.
- 2. Это важный природный источник кальция. Особенно полезен детям, а также беременным женщинам и кормящим матерям. Включать такие продукты в рацион полезно и тем, кто восстанавливается после переломов костей.
- .<br>3. Он содержит железо, а также фолиевую кислоту и другие витамины группы В. Это значит, что продукт полезен для крови и рекомендуется людям с диагнозом «анемия», а также тем, чей организм изможден и истощен. Вообще, его обязательно употреблять в случаях, когда нужно поправить расшатавшееся здоровье. Жирные кислоты помогают синтезировать клеточные стенки, стероидные гормоны - половые клетки.
- 4. Это кладезь витаминов и минералов. С их помощью нормализуется обмен веществ и это благоприятно влияет на все функции организма. И здоровый цвет лица, и высокая скорость мышления - все эти явления невозможны без здорового обмена веществ!

Все ли вещества, находящиеся в сыре, полезны? Да - .. если он настоящий. В ассортименте современных магазинов, предлагающих купить молочные продукты, немало подделок. При этом для определения подделки достаточно почитать этикетку. Если в состав входят растительные жиры - это уже не сыр, и называя продукт так, производители лгут.

Мы рекомендуем есть «Российский» каждый день, но не злоупотреблять им. 60-80 граммов в сутки — вот норма для взрослого человека. Конечно, стоит употреблять только свежий продукт - тем более что дефицита этого продукта на рынке не наблюдается! Купить сыр этого и других сортов всегда можно, связавшись с нами!

Рисунок 19 – Страница «Каталог - Российский» - подвал

Страница «Статьи» (рисунок 20) позволяет ознакомиться с более глубокой информацией о видах сыра и правилах его хранения.

## Статьи

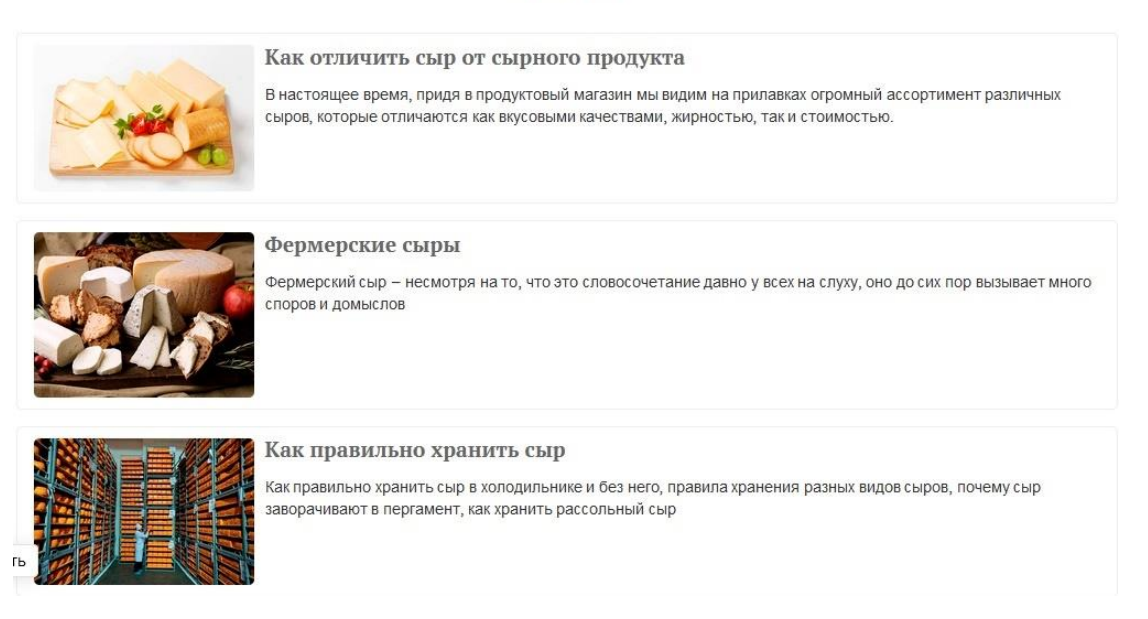

## Рисунок 20 – Страница «Статьи»

Страница «Фотогалерея» (рисунок 21) представляет собой набор визуальных представлений о сыре того ли иного качества. При нажатии на иконку загружается соответствующее визуальное представление в полном формате (рисунок 22).

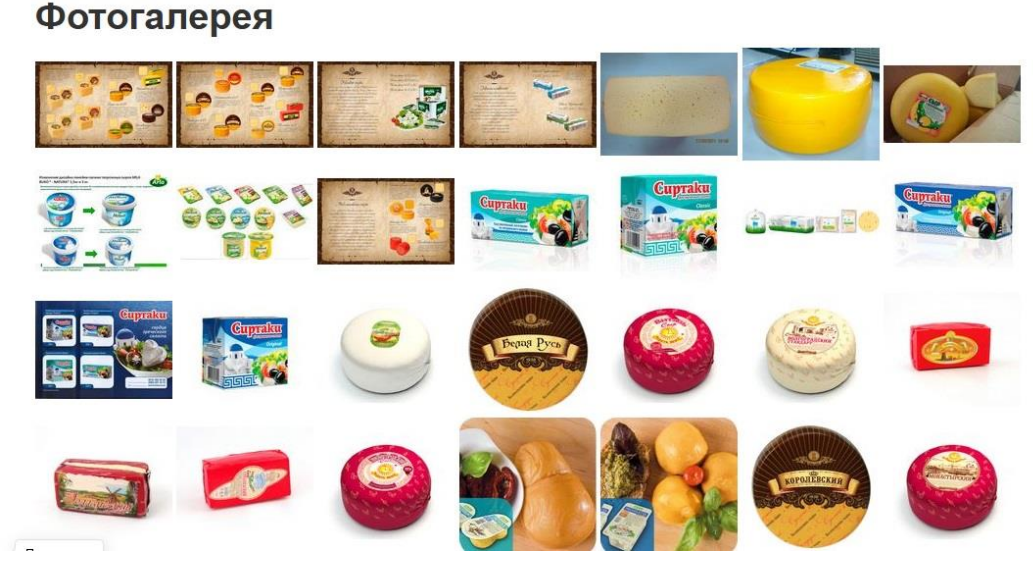

Рисунок 21 – Фотогалерея

# **ПАРМЕЗАН**

Уважаемые партнеры, в нашем ассортименте появилась еще одна новинка сыр Пармезан Ricrem производства Saputo!

#### Его основные преим ущества:

- высокое качество, основанное на многолетнем опыте производителя;

- отменные вкусовые характеристики классического сыра типа Пармезан; - брус весит всего 2,5 кг, что особенно актуально с точки зрения сроков годности продукта после вскрытия упаковки.

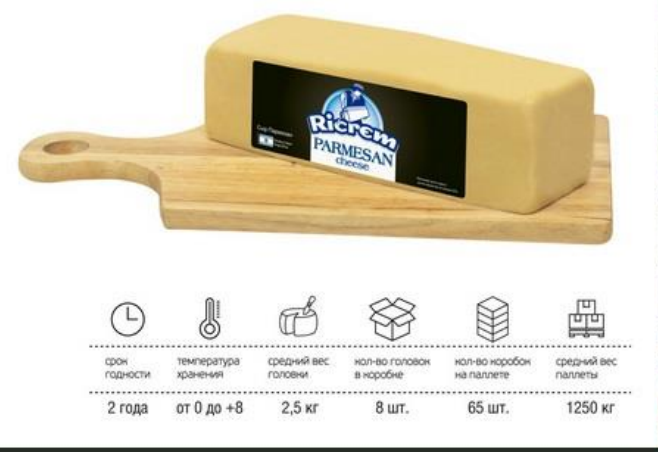

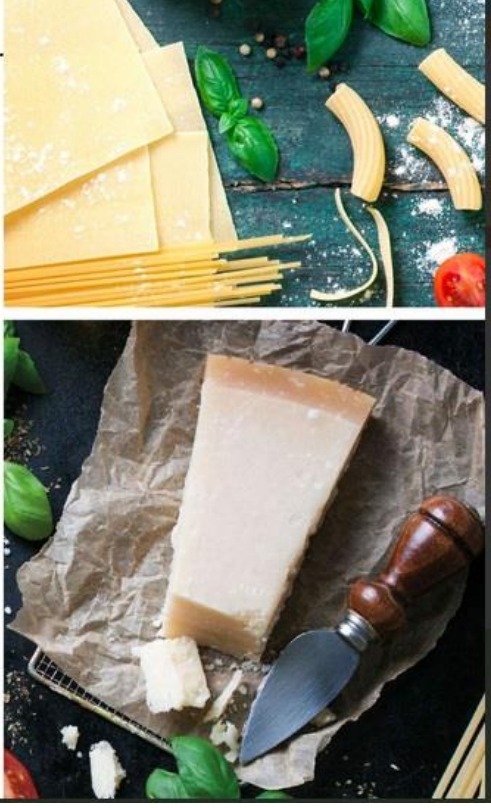

Рисунок 22 – Фотогалерея подробно

В качестве выходных форм представления информации сайт предоставляет прайс-лист в формате excel (рисунок 23), который клиент может загрузить и просмотреть.

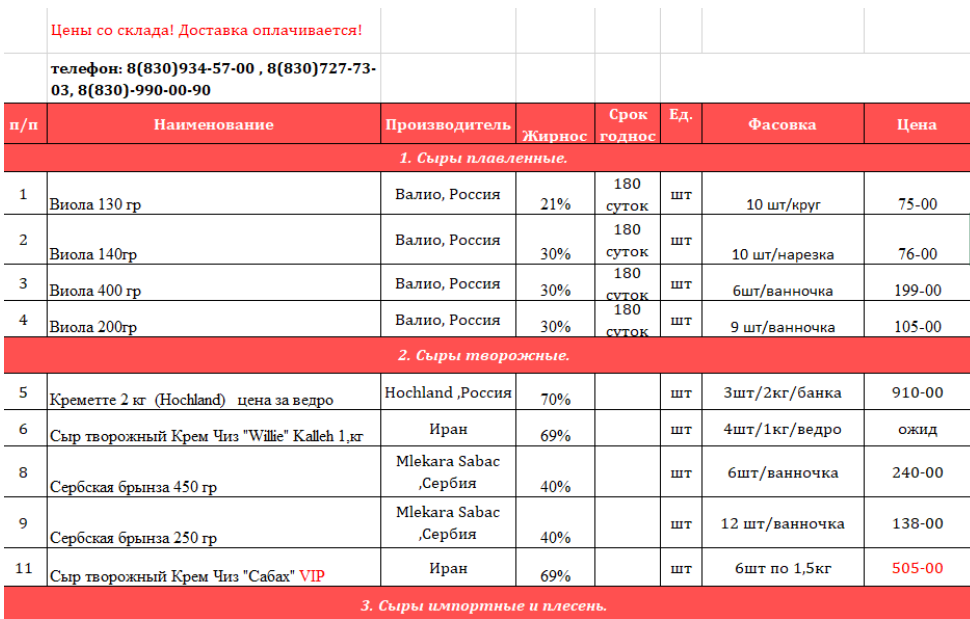

Рисунок 23 – Прайс-лист (фрагмент)

Представленные элементы пользовательского интерфейса сайта компании ООО «Торговая Ассоциация Липпе Рус» позволяют осуществлять эффективную мелкооптовую торговлю сыром.

Выводы по разделу:

В третьем разделе разработана системная архитектура проекта веб-сайта компании, составлена информационная модель, включающая логическую и физическую модели базы данных, приведен контрольный пример реализации проекта, содержащий экранные формы и формы выходной информации.

#### <span id="page-43-0"></span>4 Оценка экономической эффективности проекта

## <span id="page-43-2"></span><span id="page-43-1"></span>4.1 Выбор и обоснование методики расчета экономической эффективности проекта

Методы оценки эффективности информационных систем разделяют на качественные и количественные.

эффективности Основные качественные методы оценки информационных систем:

«Метод Total Value of Opportunities (TVO, или совокупный уровень возможностей) измеряет общую стоимость возможностей IT-проектов для бизнеса. Он позволяет оценить прогнозируемые финансовые выгоды от ITпроекта и его влияние на бизнес-процессы экономического объекта, его способности для достижения прогнозируемых преимуществ и рисков конкретной IT-инициативы.

К преимуществам этого метода относят возможность оценки финансовых и нефинансовых результатов, к недостаткам – значительную субъективность оценки.»[9]

«Метод IT Portfolio Management (управление IT-портфелем) базируется на теории портфельного менеджмента относительно совокупности ITпроектов, согласно которой, чтобы утвердить решение об инвестициях в того или другой актив, инвестор должен оценить два основных критерия ожидаемый доход и риск. Таким образом, управление совокупностью ITпроектов осуществляется так же, как и управление акционерным капиталом. К недостаткам этого метода можно отнести сложность его использования для небольших экономических объектов. »[9]

«Метод Balanced Scorecard (BS - сбалансированная оценочная ведомость) является управленческим подходом, который позволяет выстроить и связать стратегические цели и задача экономического объекта и его подразделений и связать их с конкретными действиями и исполнителями.

Метод IT Scorecard (ITS – оценочная ведомость IT) разработан на основе Balanced Scorecard, ориентирован на оценку внутренней эффективности и результативности IT, которые могут быть использованы для повышения стоимости бизнеса. Некоторые информационные процессы экономического объекта могут быть неэффективными, но при этом не делать серьезного влияния на уровень IT-услуг, поддерживающих основные цели бизнеса, и основная задача - определить те неэффективные IT-процессы, которые в отношении бизнес целей являются наиболее важными, и, следовательно, требуют улучшения. »[9]

«Метод IT Scorecard незначительно отличается от Balanced Scorecard,различие заключается в том, что Balanced Scorecard используется в стратегических исследованиях, а IT Scorecard нужен менеджерам для оценки операционной эффективности. Balanced Scorecard  $\overline{M}$ IT Scorecard предусматривают последовательную процедуру определения причинноследственных связей между финансовыми показателями, и стратегией, а также создание баланса между численными оценками трех видов деятельности: работы  $\mathbf{c}$ заказчиками, оперативностью способностью  $\overline{M}$  $\mathbf{K}$ усовершенствованию. »[9]

«Наиболее популярными  $\, {\bf B}$ настоящее время являются три предназначенные качественных метода, ДЛЯ определения затрат на информационные системы: совокупная стоимость владения (ССВ, или ТСО -Total Cost Ownership), метод определения затрат на управление IT-сервисами (ITSM - Information Technology Service Management), и функциональностоимостный анализ (ФСА, или ABC - Activity Based Costing). Основой перечисленных методов являются определения затрат на сопровождение существующей информационной системы или прогнозирования затрат на информационную систему, которая будет внедряться. Затраты группируют по видам и категориями и определяют их величины с использованием текущих данных бухгалтерской и управленческой отчетности.»[9]

перечисленными Наряду  $\mathbf{c}$  ${\bf K}$ качественным методам оценки эффективности информационных систем относятся:

«Метод экономической добавленной стоимости (EVA – Economic Value Added) предназначен для расчетов экономического дохода как чистого операционного дохода экономического объекта после отчисления налогов (NOPAT), за вычетом главной нагрузки для инвестиций или капитала, который используется в бизнесе. EVA - это финансовый показатель деятельности экономического объекта, отображающий  $er$ способность создавать добавленную стоимость, и, если он положителен, это означает, что заработано чтобы компенсировать достаточно средств, затраты, связанные  $\mathbf{c}$ использованием привлеченного капитала. »[9]

«Нормативный метод – это метод оценки экономической эффективности информационной системы, в которой приведен перечень расходов на эксплуатацию информационно-вычислительных центров: на электроэнергию, которая потребляется аппаратными средствами информационной системы; зарплата персонала; отчисление на социальное страхование; амортизация; расходы на носители информации; расходы на текущий ремонт технических средств; накладные расходы. Метод содержит подробные и понятные формулы для расчетов улучшения показателей работы экономического объекта за счет информационной системы.

Все расчеты согласно этому методу проводятся путем сопоставления показателей экономического объекта до и после внедрения информационной системы. »[9]

«К недостаткам нормативного метода можно отнести следующее:

1. Для проведения расчетов нужны данные о работе экономического объекта с использованием информационной системы за несколько лет, что в настоящих условиях практически невозможно, в связи с высоким темпом развития IT: новые технические и программные решения появляются с интервалом в 3-5 лет, а иногда и чаще. Последнее ограничивает жизненный

цикл информационных систем во времени, и требует от разработчиков и их потенциальных клиентов оценки эффективности «на старте».

2. Не учитываются другие факторы улучшения работы экономического объекта, которые могут появиться во время внедрения и использования информационных систем: новые производственные технологии, повышение квалификации производителей за счет их обучение, новые методы работы с поставщиками и покупателями и др.

3. При расчетах приняты предположения, что все показатели работы экономического объекта, которые используются при расчетах, только улучшаются. Поэтому, если некоторые показатели все же ухудшились, результаты оценки экономической эффективности информационной системы экономического объекта будут некорректными.

Учитывая указанные выше недостатки нормативного метода, его целесообразно использовать на этапе эксплуатации информационной системы, когда имеются данные для его применения.»[9]

Ha основании рассмотренных методов оценки эффективности информационных систем для оценки экономической эффективности сайта торговой компании оптимально использование показателя совокупная стоимость владения (Total Cost Ownership).

#### <span id="page-46-0"></span>4.2 Расчет фактических затрат на реализацию проекта

Расчет фактических затрат на реализацию проекта веб-сайта компании ООО «Торговая Ассоциация Липпе Рус» включает капитальные и эксплуатационные затраты.

Проект веб-сайта не требует закупки нового оборудования, поэтому капитальные затраты рассчитываются о формуле:

$$
K = Kp + Kk + K\partial,\tag{1}
$$

где  $K$  - капитальные затраты на создание сайта,

*Кр –* затраты на разработку,

- *Кк -* затраты на работу с контентом,
- *Kд -* затраты на покупку домена.

Планирование разработки сайта выполнено в п.1.4.

Ориентировочная трудоёмкость для каждого их участников проекта (за исключением представителей заказчика, которые участвуют в проекте без дополнительной оплаты) приведена в таблице 2.

Таблица 2 – Трудоемкость участников проекта разработки сайта

| Участник             | Часовая | Объем работ, | Заработная плата по проекту, |
|----------------------|---------|--------------|------------------------------|
|                      | ставка, | часов        | руб                          |
|                      | руб.    |              |                              |
| Руководитель проекта | 650     | 50           | 32500                        |
| Системный аналитик   | 550     | 30           | 16500                        |
| Программист          | 550     | 140          | 77000                        |
| Технический писатель | 400     | 40           | 16000                        |
| Итого                |         | 260          | 142000                       |

С учетом Единого социального налога [16] 30% расходы на заработную плату составят 184600 руб. Поскольку закупки материалов в рамках проекта не планируется, то затраты на разработку составят *Кр* = 184 600 рублей.

Затраты на наполнение сайта контентом могут быть учтены на основании информации с биржи фриланса [17] цена заполнения одной карточки составляет в среднем 100 рублей. Ассортимент компании составляет порядка 120 позиций, следовательно, расходы связанные с наполнением контентом *Кк* = 12 000 рублей. На ресурсе «reg.ru» домен «сыропт.рф» свободен и может быть куплен по цене *Кд* = 149 рублей. Капитальные затраты на сайт по формуле (1) составят *K* = 196 749 рублей.

## <span id="page-48-1"></span><span id="page-48-0"></span>**4.3 Расчет ожидаемого экономического эффекта от использования результатов проекта**

Стоимость владения включает расходы на зарплату персоналу занятому в процессе обслуживания сайта. Поддержка сайта выполняется менеджером по продажам, который прошел специальное обучение, за прибавку к зарплате 5000 рублей в месяц. На модернизацию сайта сторонней организацией ежегодно планируется выделять 50000 рублей. Таким образом, стоимость владения сайтом с учетом единого социального налога составляет *Св* = 143000 рублей в год.

По данным консультирования с менеджерами компании в ходе преддипломной практики прогнозируемая величина чистой прибыли при выходе на рынок мелкооптовой торговли сыром составляет ориентировочно от полумиллиона до нескольких миллионов. Для расчетов принимаем нижнюю прогнозную границу *Пч* = 500000 рублей в год.

Основные величины эффективности проекта показаны на рисунке 24.

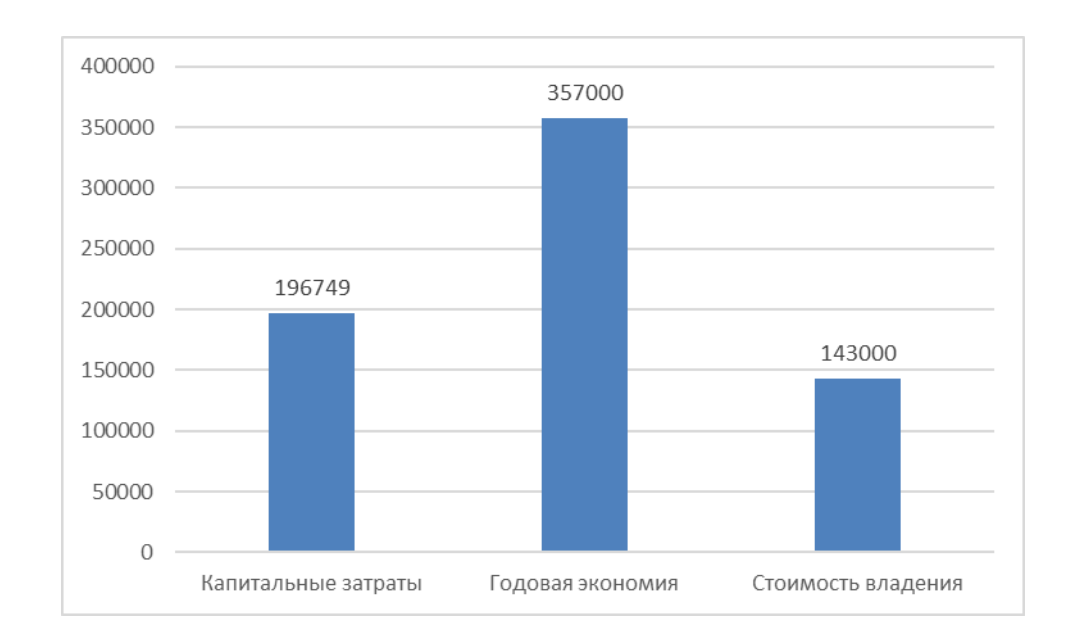

# Рисунок 24 – Основные показатели эффективности проекта сайта компании ООО «Торговая Ассоциация Липпе Рус»

Связанная с использованием сайта годовая экономия

$$
\Im z = \Pi u - C\epsilon. \tag{2}
$$

Годовая экономия *Эг* = 357000 рублей.

Срок окупаемости проекта рассчитан по формуле

$$
Tok = K / \mathcal{Z}.
$$
 (3)

Срок окупаемости проекта составляет 0,55 года.

Использование сайта является экономически эффективным.

Выводы по разделу.

В четвертом разделе проведена оценка экономической эффективности проекта сайта компании ООО «Торговая Ассоциация Липпе Рус».

По результатам расчета сайт компании экономически эффективен. Срок окупаемости вложений составляет 1,1 года.

#### **Заключение**

<span id="page-50-0"></span>В данной выпускной квалификационной работе исследовался вопрос разработки проекта сайта для управления продажами (в том числе и мелкооптовыми) компании ООО «Торговая Ассоциация Липпе Рус».

В первом разделе была произведена технико-экономическая характеристика предметной области, представлена организационная структура компании, дана оценка значимости качества функционирования деятельности по организации продаж. Разработана функциональная модель деятельности компании по продажам в настоящий момент. На основании этой модели в качестве основного направления совершенствования бизнеспроцессов определена разработка сайта. Рассмотрены приемы и практики, используемые в сайтах Интернет-торговли.

Во втором разделе был проведено концептуальное моделирование проекта сайта компании. В рамках описания функциональных требований построена IDEF0 модель «как будет» и определены основные требования к функционалу сайта. Проведена формализация пользователей сайта, построены диаграммы вариантов использования и деятельности.

В третьем разделе были определены составляющие части архитектуры проекта информационной системы, построены логическая и физическая модели данных, разработаны элементы пользовательского интерфейса.

В четвертом разделе была описана методика измерения экономической эффективности внедрения сайта, в результате проведения экономических расчетов было подтверждено, что сайт быстро окупается и имеет высокую экономическую эффективность.

Таким образом, все поставленные задачи были успешно выполнены, цель работы – достигнута.

#### <span id="page-51-0"></span>**Список используемой литературы и используемых источников**

1. Архитектура «Клиент-сервер» [Электронный ресурс]. URL: https://itelon.ru/blog/arkhitektura-klient-server/?ysclid=l93uf84y2c790984084. (дата обращения: 29.08.2022). Баканов А. С., Обознов А. А. Проектирование пользовательского интерфейса: эргономический подход. Москва: Издательство «Институт психологии РАН», 2019. 184 c.

2. Виноградов М. В., Самойлова Е. М. Цифровые системы управления: учебное пособие. Саратов: Ай Пи Ар Медиа, 2019. 115 c.

3. Гайдамакин, Н. А. Автоматизированные информационные системы, базы данных, банки данных. Вводный курс: Учебное пособие. М.: Гелиос АРВ, 2018. 368 с.

4. Заяц А. М., Васильев Н.П. Проектирование и разработка вебприложений. Введение в frontend и backend разработку на JavaScript и node.js. М.: Издательство «Лань», 2020. 120 с.

5. Интернет-программирование : учеб. пособие / М.А. Колотилина. [Электронный ресурс]. URL: [https://lms2.sseu.ru/pluginfile.php/331799/mod\\_resource/content/2/Колотилина.p](https://tltsu.antiplagiat.ru/report/go?to=CfDJ8AJQvRjh0_FGkOOVMSvyrRqIHF6yAAODiaPab-t4jTbgdzU5a_jQ1MC7jKIHRO2BGHBxe8l5_rlTKHeV_-Wcpc7UvQ7KRWQUYDwPDlgzFl8zIgutxjFjHSSHSHlYBwLtfIolks2tbIpuMay_VqCzagzAqMPN0tgW4Anuf7bIxRPqO4M_TTJsF16yMwWXQKSxTUHAJhdll4L9PDYpmEEWvYLwNXGVetya7tWXJCOCpqYHbY5-2bRvXBCRT3FSNZy3Gw21Lm-diskv520YdPBhUfCzy5lEdt3wEtsLkKxZkd15&next=do) [df.](https://tltsu.antiplagiat.ru/report/go?to=CfDJ8AJQvRjh0_FGkOOVMSvyrRqIHF6yAAODiaPab-t4jTbgdzU5a_jQ1MC7jKIHRO2BGHBxe8l5_rlTKHeV_-Wcpc7UvQ7KRWQUYDwPDlgzFl8zIgutxjFjHSSHSHlYBwLtfIolks2tbIpuMay_VqCzagzAqMPN0tgW4Anuf7bIxRPqO4M_TTJsF16yMwWXQKSxTUHAJhdll4L9PDYpmEEWvYLwNXGVetya7tWXJCOCpqYHbY5-2bRvXBCRT3FSNZy3Gw21Lm-diskv520YdPBhUfCzy5lEdt3wEtsLkKxZkd15&next=do) (дата обращения: 29.08.2022).

6. Информационные технологии в торговле [Электронный ресурс]. URL: http://consulting.1c.ru/journal-article.jsp?id=445. (дата обращения: 29.08.2022).

7. Использование диаграммы вариантов использования UML при проектировании программного обеспечения [Электронный ресурс]. URL: https://habr.com/ru/post/566218/ (дата обращения: 24.09.2022).

8. Казиев, В. М. Введение в анализ, синтез и моделирование систем: учебное пособие. Москва, Саратов: ИнтернетУниверситет Информационных Технологий (ИНТУИТ), Ай Пи Ар Медиа, 2020. 270 c.

52 9. Классификация методов и моделей эффективности ИС [Электронный ресурс]. URL: [https://sites.google.com/site/isefficiency/klassifikacia-izvestnyh-metodov-i](https://tltsu.antiplagiat.ru/report/go?to=CfDJ8AJQvRjh0_FGkOOVMSvyrRqn7NTU8Fp_EYUMGVY-XoxFcHiAPhzPOjmqdeX-HYdnwcLyeYNJH6rscZVB5rNS_ZEKMewsZmrZEoncayWm7DvPo3gFHQ_lqt6y0zl4Pp8uToArPyVzBQWJL_0Q6P1kNgeldLaVZaHGzFYFqrns4asKgNkBeQmDJtJVVBVk1SKdsD9_Yw2S5S_c2LYTn5Qooz7YAu4k7r1MbtYCaDcUYIFr&next=do)[modelej.](https://tltsu.antiplagiat.ru/report/go?to=CfDJ8AJQvRjh0_FGkOOVMSvyrRqn7NTU8Fp_EYUMGVY-XoxFcHiAPhzPOjmqdeX-HYdnwcLyeYNJH6rscZVB5rNS_ZEKMewsZmrZEoncayWm7DvPo3gFHQ_lqt6y0zl4Pp8uToArPyVzBQWJL_0Q6P1kNgeldLaVZaHGzFYFqrns4asKgNkBeQmDJtJVVBVk1SKdsD9_Yw2S5S_c2LYTn5Qooz7YAu4k7r1MbtYCaDcUYIFr&next=do) (дата обращения: 29.08.2022).

10. Ларман К.Ф. Применение UML 2.0 и шаблонов проектирования М: Диалектика; Москва, 2016. – 736с.

11. Лучшие решения юзабилити интернет-покупок: делаем клиенту приятно [Электронный ресурс]. URL: https://habr.com/ru/company/mastercard/blog/260547/?ysclid=l94vgv5y44303202 554 (дата обращения: 29.08.2022).

12. Моделирование данных: обзор [Электронный ресурс]. URL: <https://habr.com/ru/post/556790/> (дата обращения: 23.09.2022).

13. Носова, Л. С. Case-технологии и язык UML: учебно-методическое пособие. Челябинск, Саратов: Южно-Уральский институт управления и экономики, Ай Пи Эр Медиа, 2019. 67 c.

14. Стешин, А. И. Информационные системы в организации: учебное пособие. Саратов: Вузовское образование, 2019. 194 c.

15. Тараканов О.В. Базы данных. Национальный исследовательский ядерный университет «МИФИ». ООО «Научно-издательский центр ИНФРАМ»; Москва, 2019. 304 с.

16. Фонд социального страхования Российской федерации. [Электронный ресурс]. URL: [https://fss.ru/ru/fund/social\\_insurance\\_in\\_russia/](https://fss.ru/ru/fund/social_insurance_in_russia/%20125/10003.shtml)  [125/10003.shtml](https://fss.ru/ru/fund/social_insurance_in_russia/%20125/10003.shtml) (дата обращения: 21.09.2022).

17. Фриланс.ру - Биржа фриланса [Электронный ресурс]. URL: <https://freelance.ru/> (дата обращения: 19.09.2022).

18. Date C. J. Database Design and Relational Theory: Normal Forms and All That Jazz Paperback, O'Reilly Media, 2019. 472 p.

19. Larry Ulman. PHP and MySQL for Dynamic Web Sites, 2017. 704 p.

20. MySQL Technical Specifications [Электронный ресурс]. URL: https://www.mysql.com/products/enterprise/techspec.html (дата обращения: 29.09.2022).